# **SBOM to VEX - Discovering What's in the Box and How Badly it Can Hurt You**

**</ From the creators** of the fastest growing open source kubernetes security platform

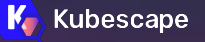

**ARMÇ** 

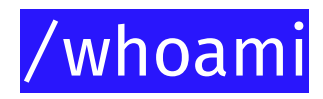

**Ben** Hirschberg

**Co-founder** & CTO @ARMO

**Kubescape** maintainer

**Whitehat** in the past (unofficially still ;-)

**Fluent** in Hebrew, Hungarian, C, ASM and Go

**Contributor** in CNCF + organizer of CNCF Jerusalem

**Father** of 4 <3

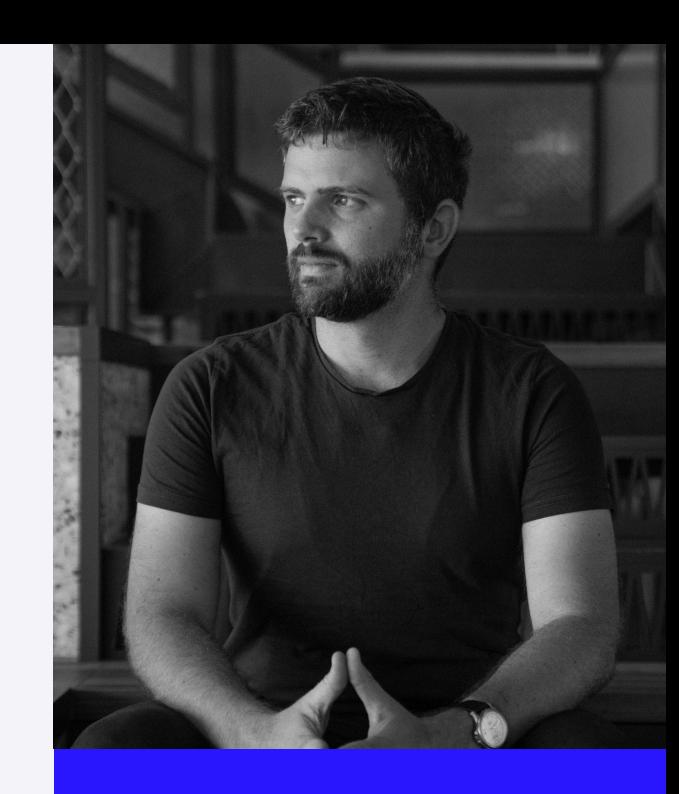

#### **@Ben Hirschberg**

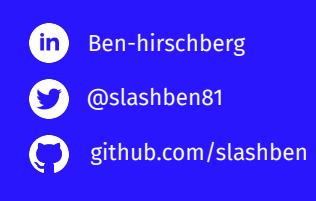

### /man\_kubescape

**Kubernetes** security

**Scanning** and monitoring

**From** dev to production

**Misconfigurations** and vulnerability finding

**Operator and CLI** 

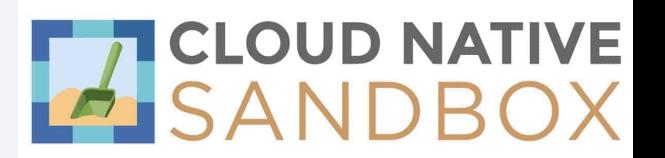

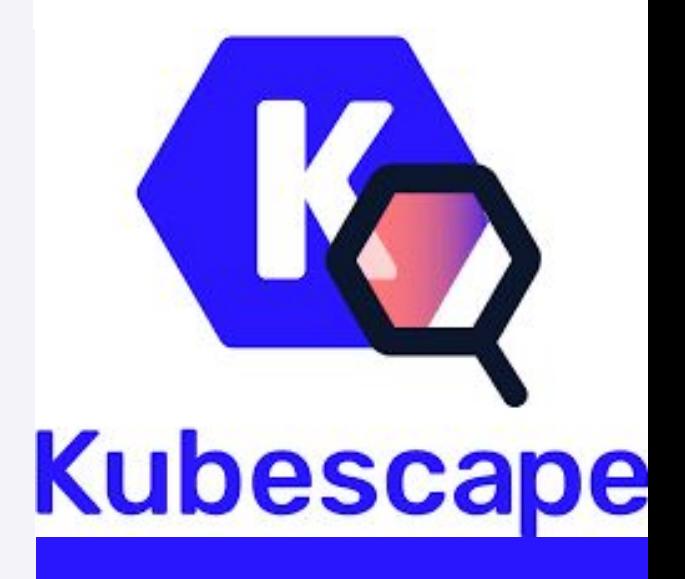

@Kubescape

[github.com/k](https://github.com/slashben)ubescape/kubescape

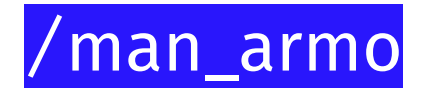

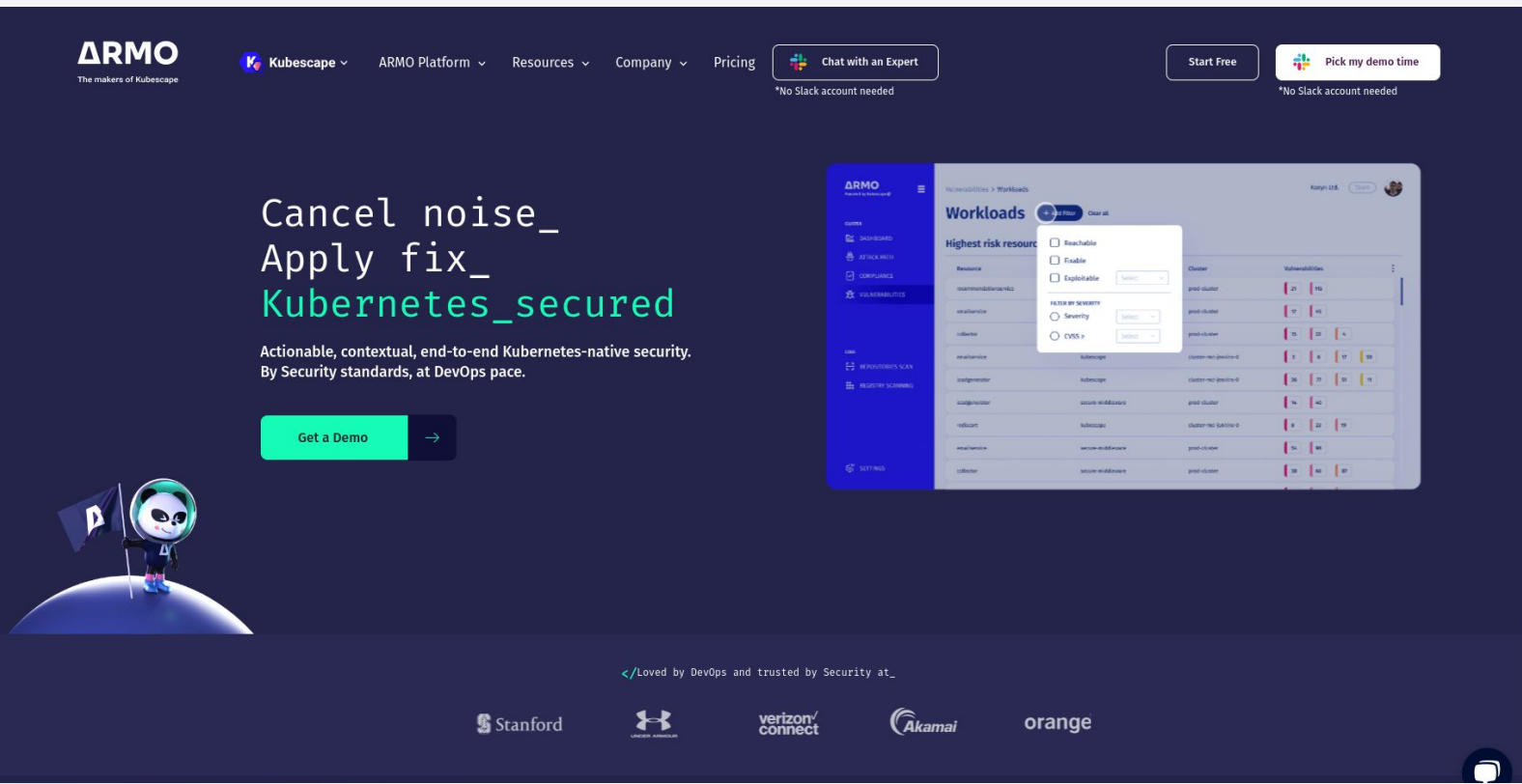

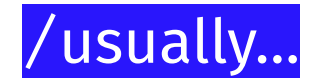

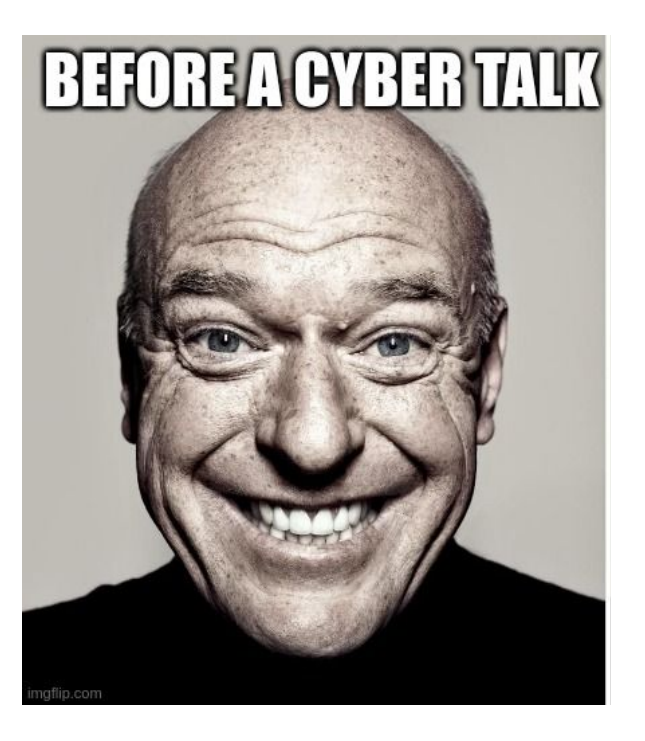

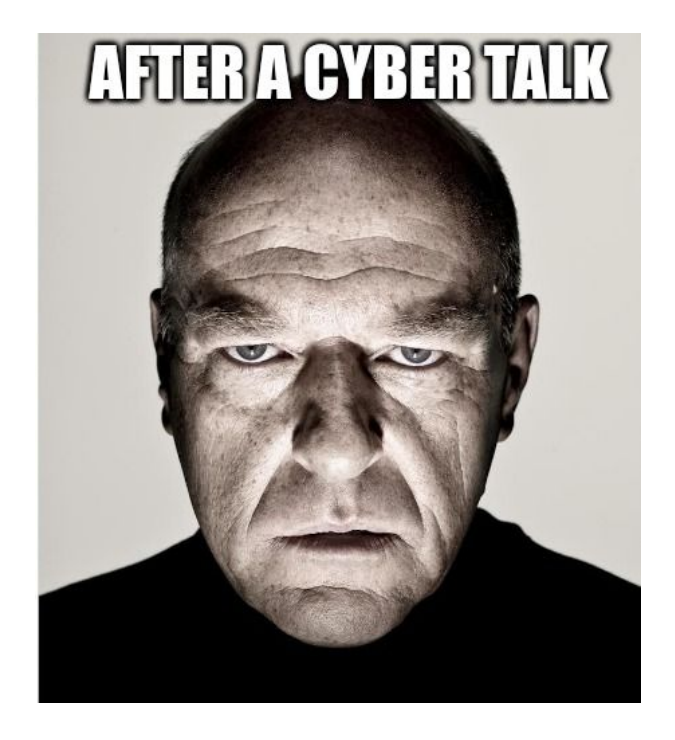

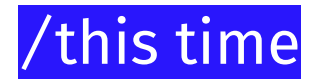

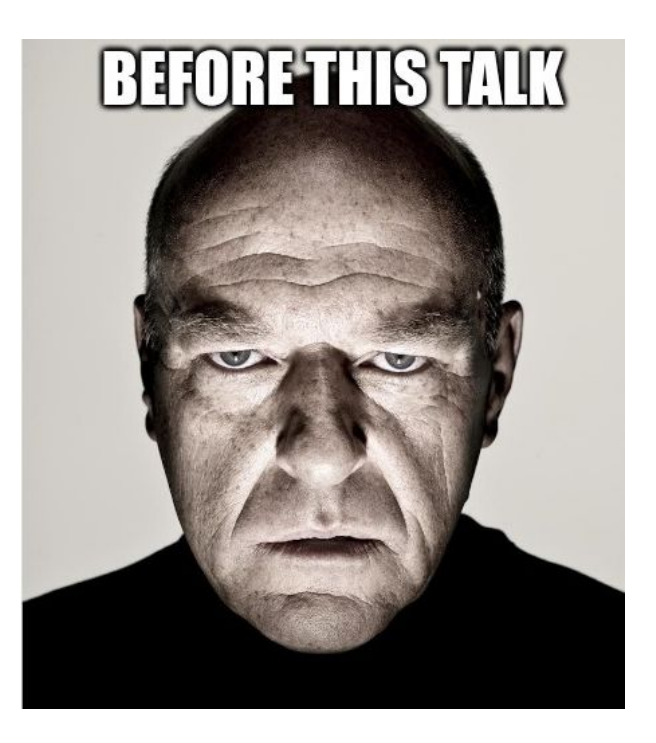

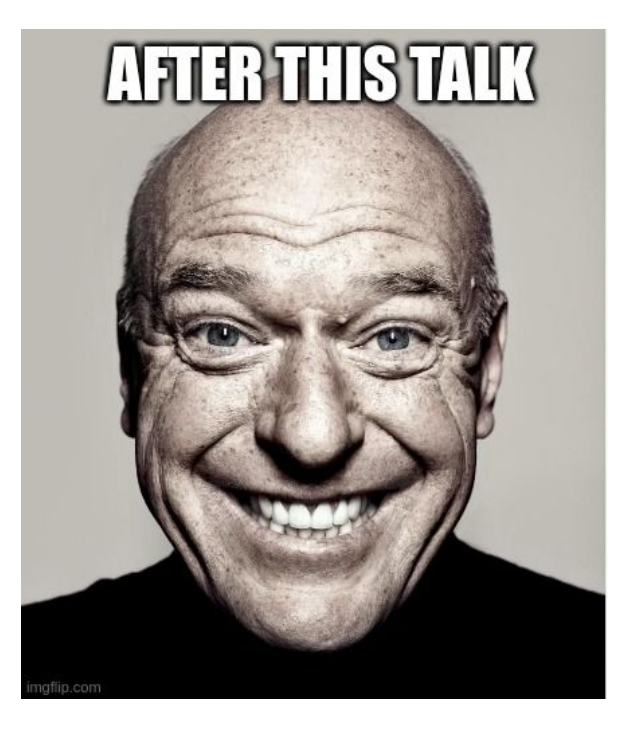

 $\Delta$ 

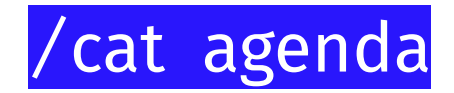

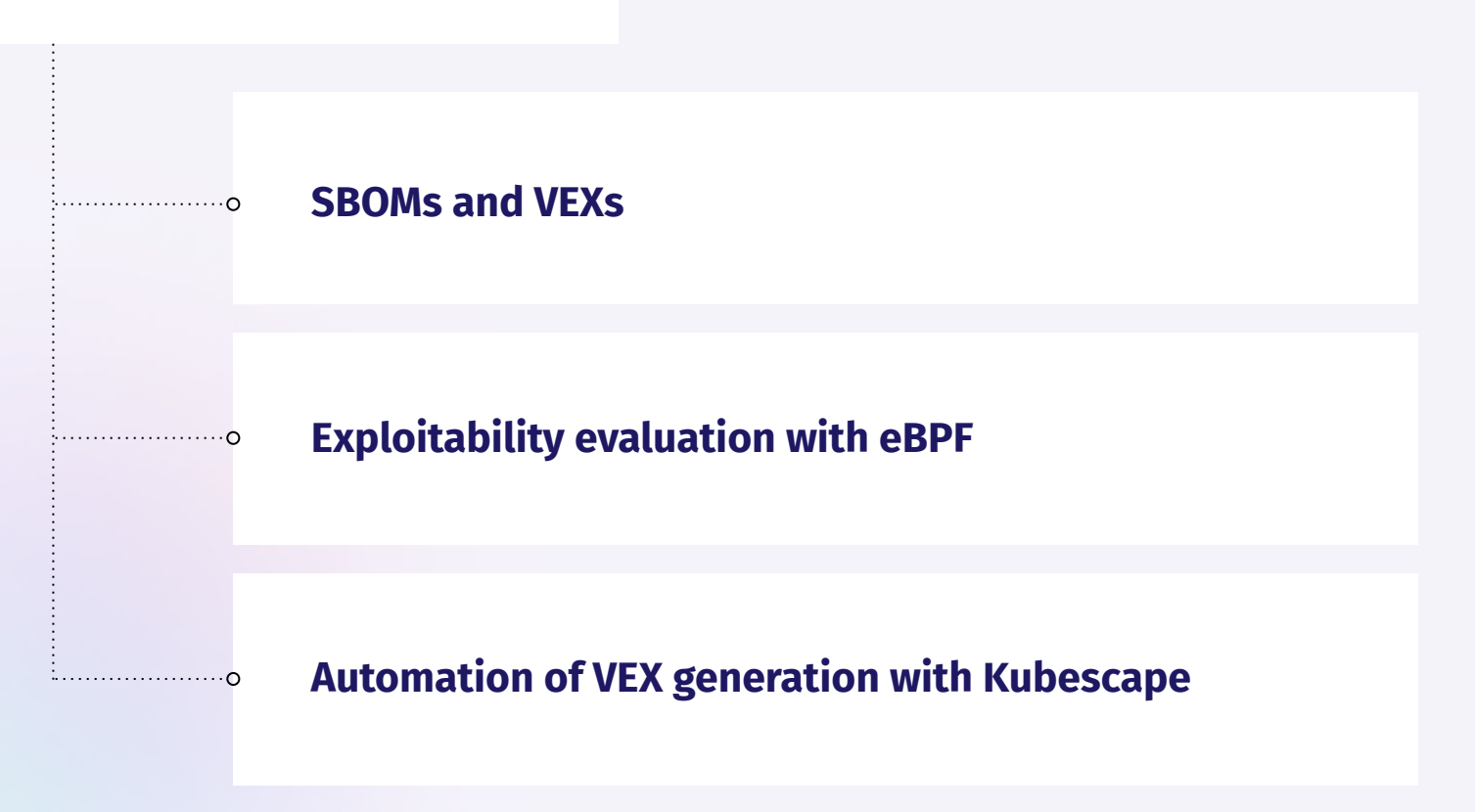

### /sausage-as-a-service

- Modern software contains **80-90%** open source software
- At least 70% of the containerized workloads are coming from external sources
- 90% of the first level dependencies have devepncies themselves

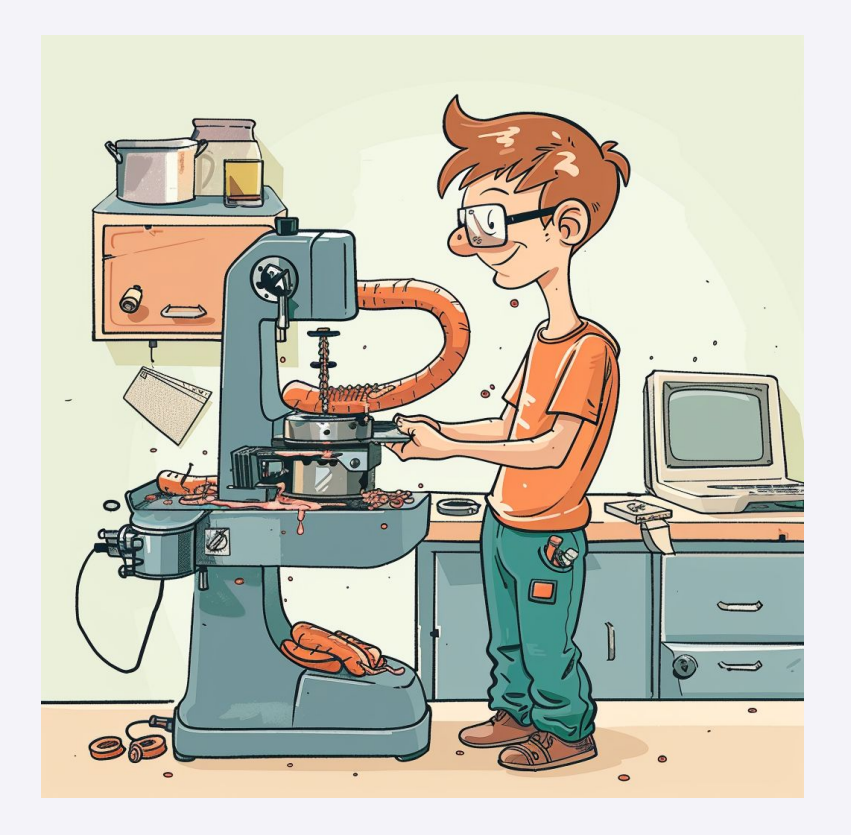

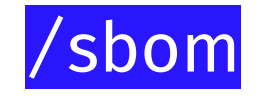

If the sausage is your software, the SBOM is the list of the ingredients

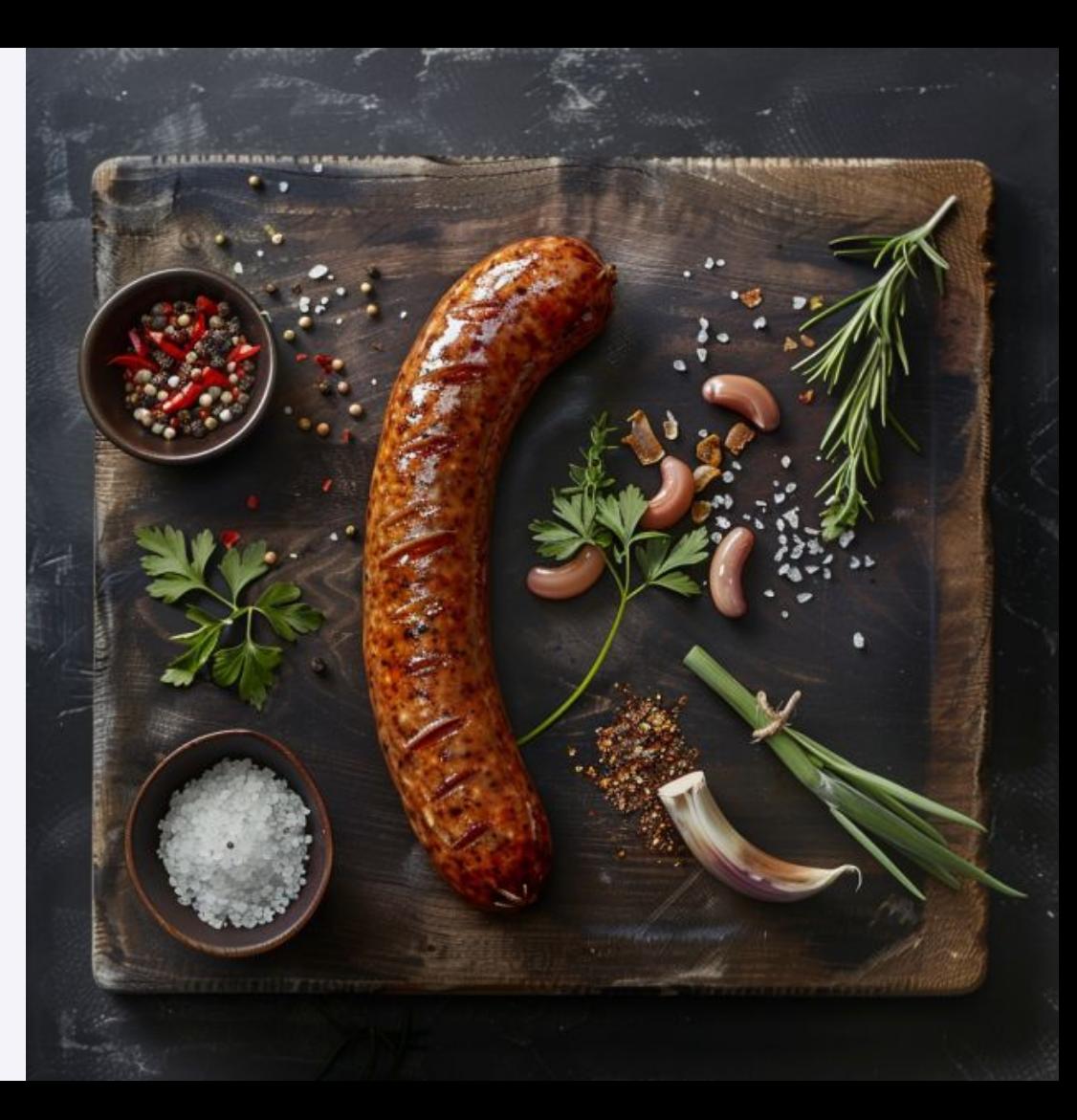

# /sbom-use

- Licensing issues in an organization (software composition analysis)
- Security posture/exposure (software posture management)
- Strategic exposures in

organizational software

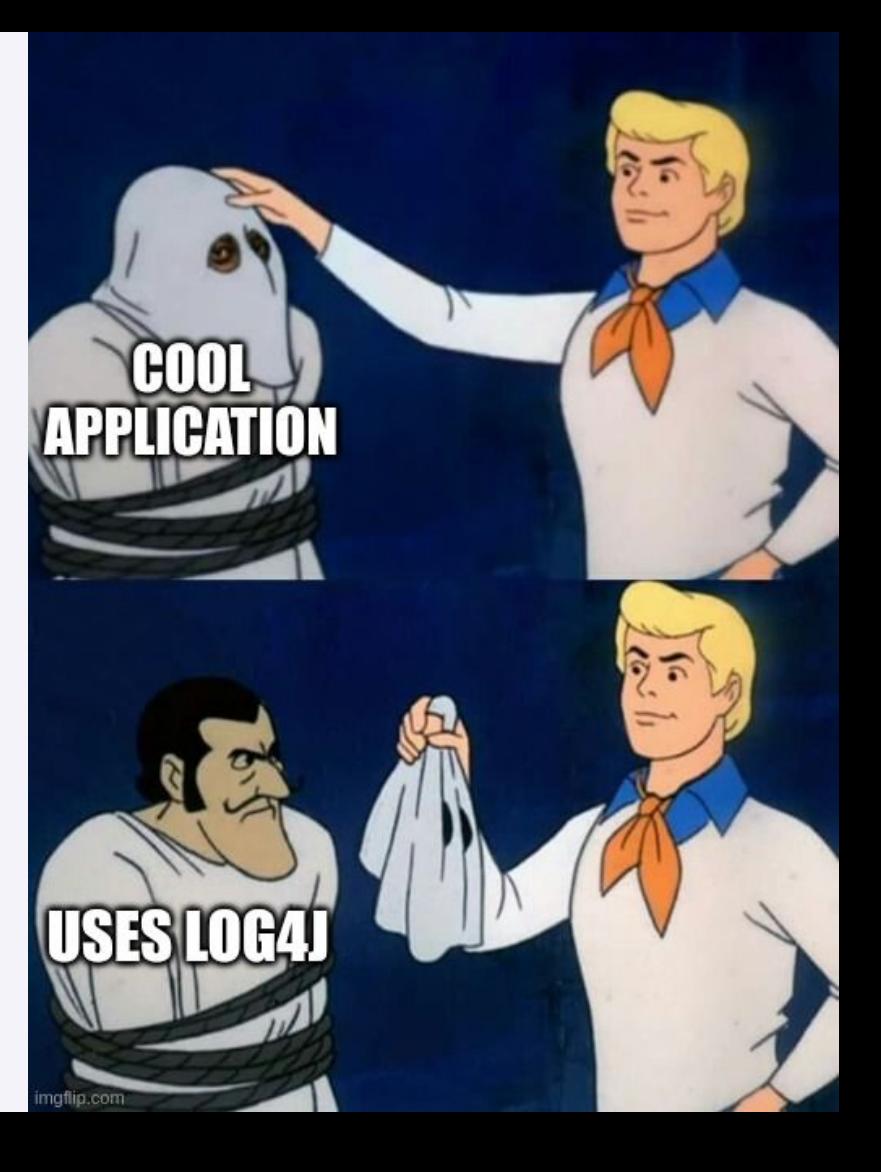

### /sbom-generators

● Can only find what they are looking for

Near 100% true

positives

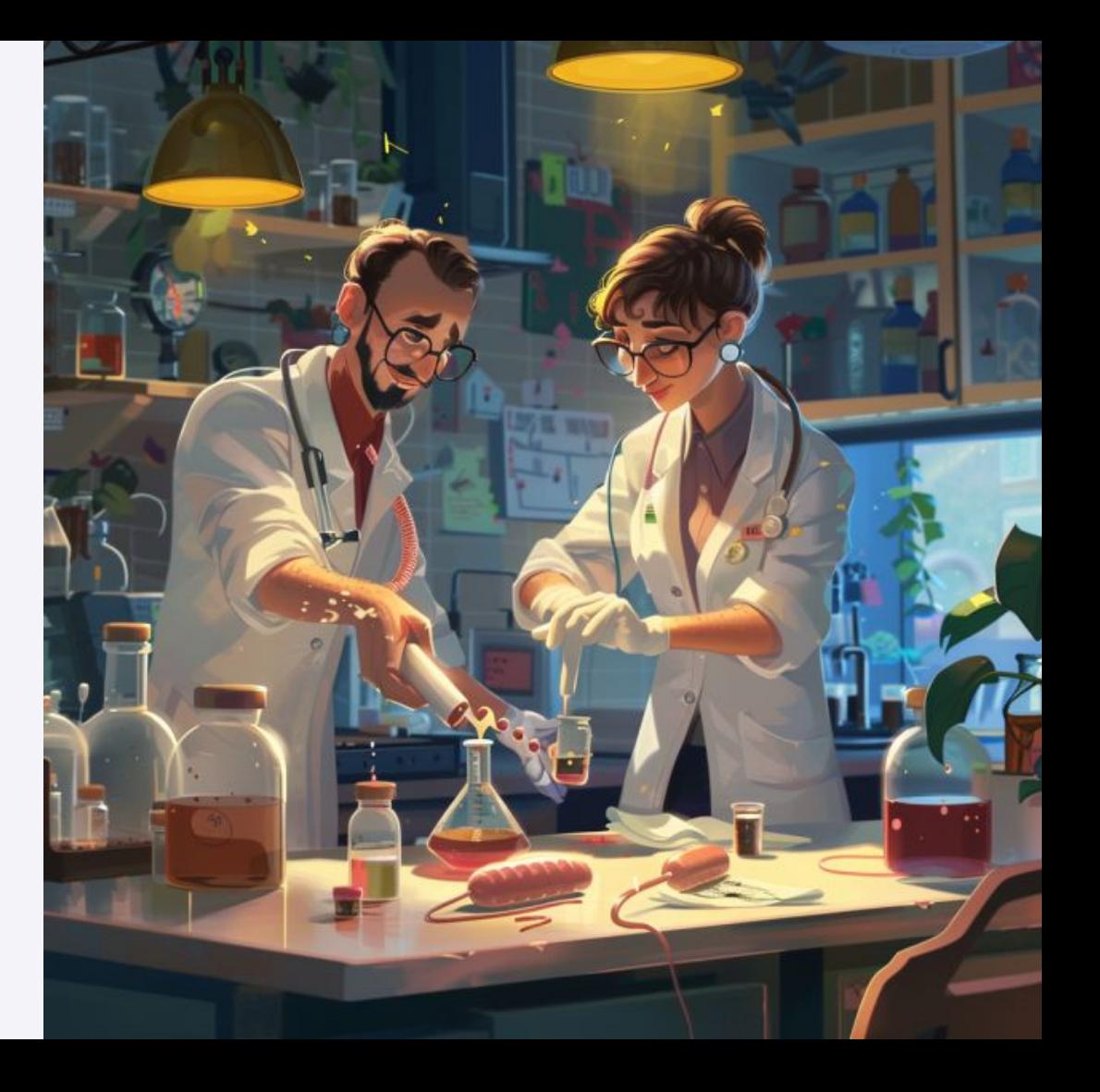

### /vulnerabilities-and-sbom

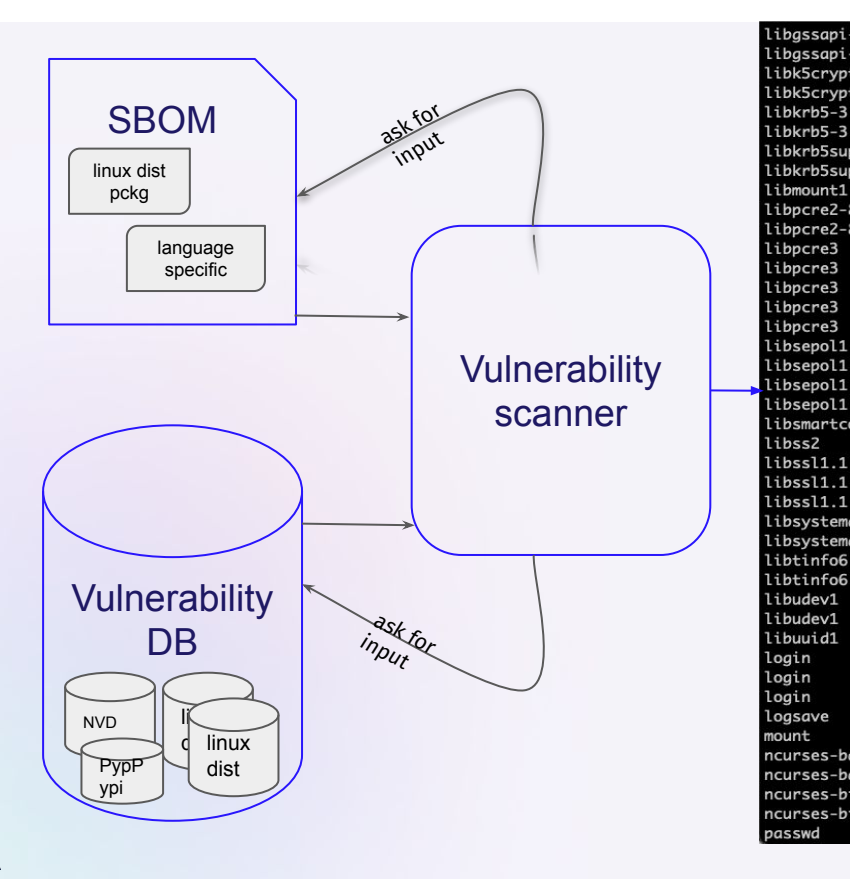

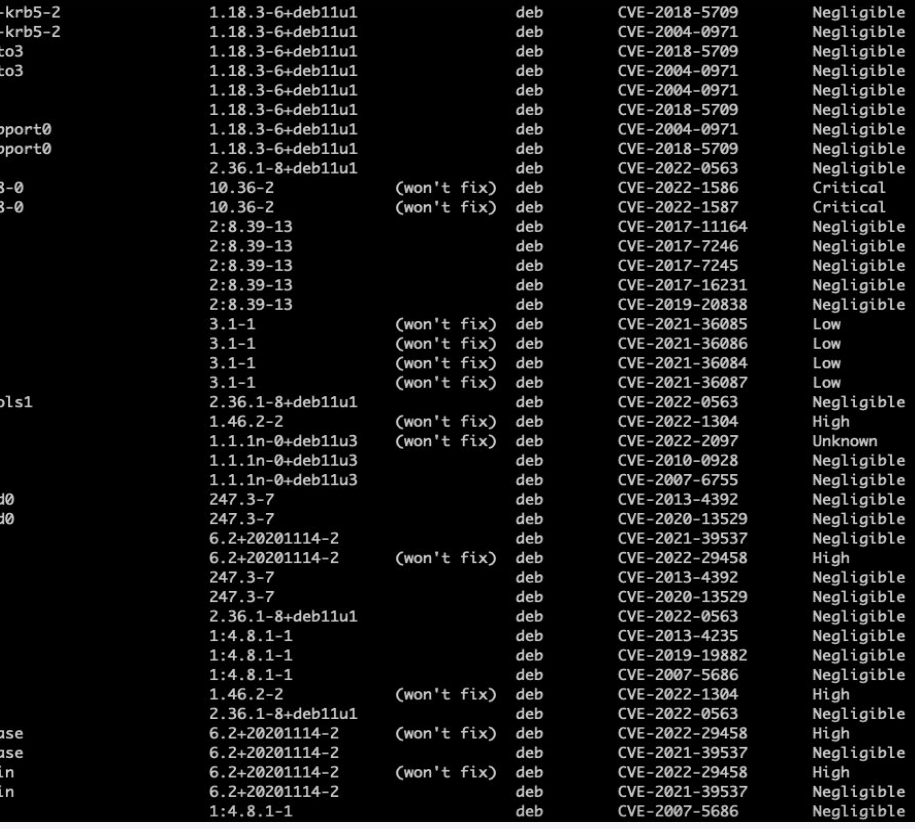

### /vulnerabilities-and-sbom

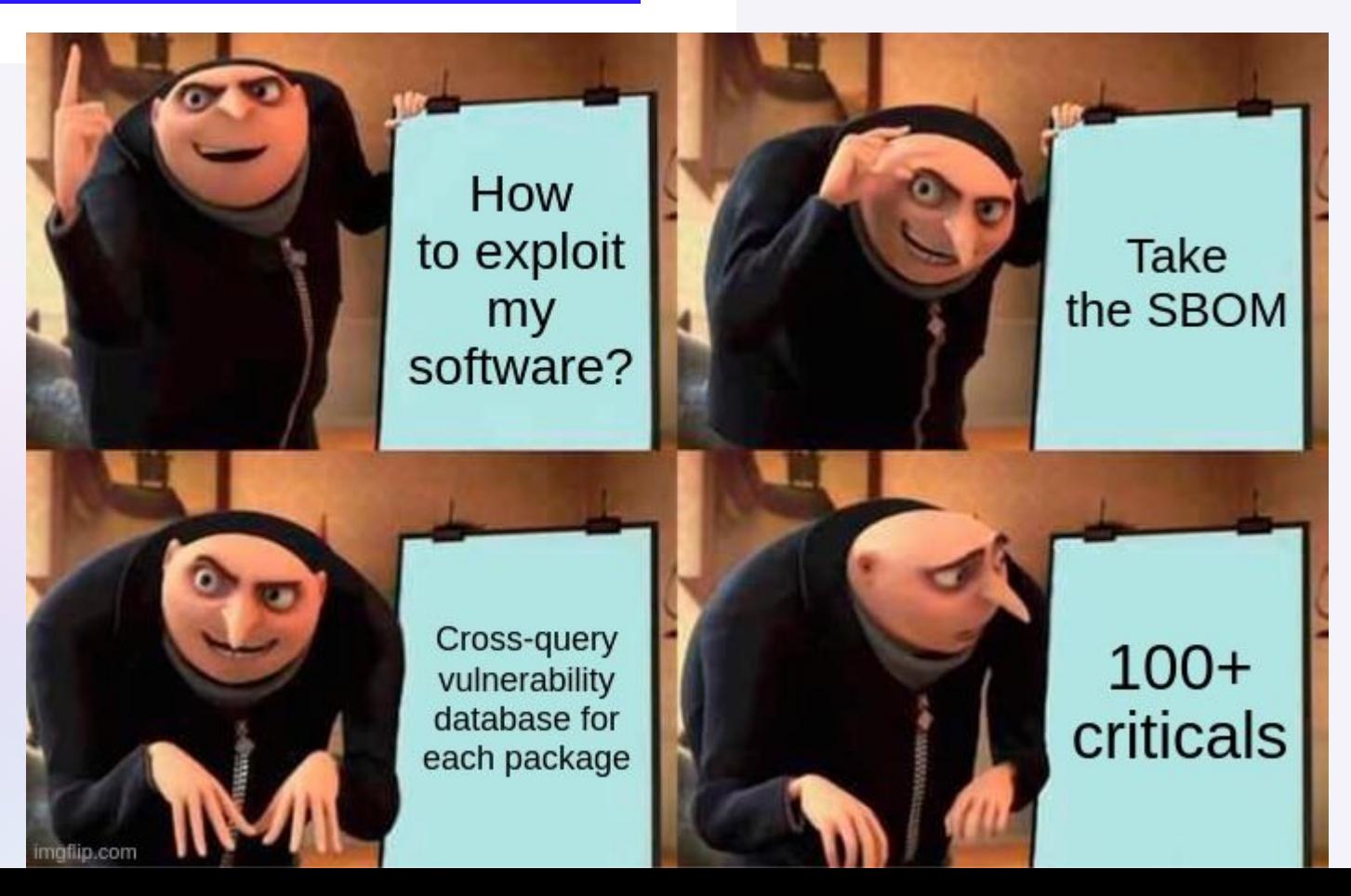

 $\Delta$ 

# /State of vulnerabilities

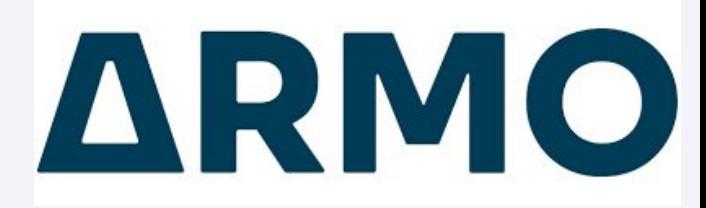

#### Comparing the whole sample to the sub-sample of graduated projects

Reviewing the distribution of severities

Reviewing top CVEs in both

#### Reachability

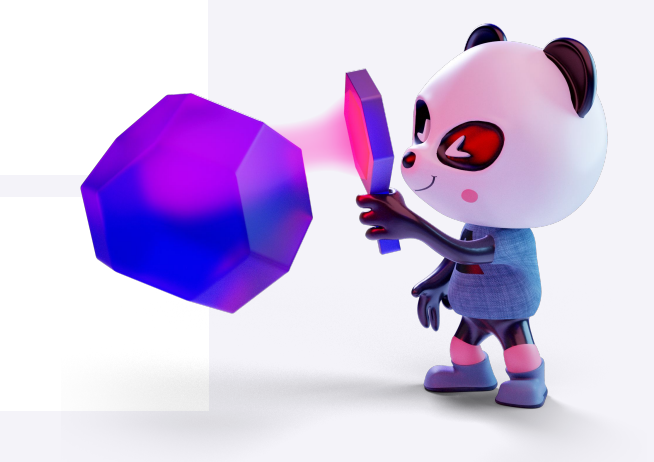

# /Image repos with most scans in the general sample

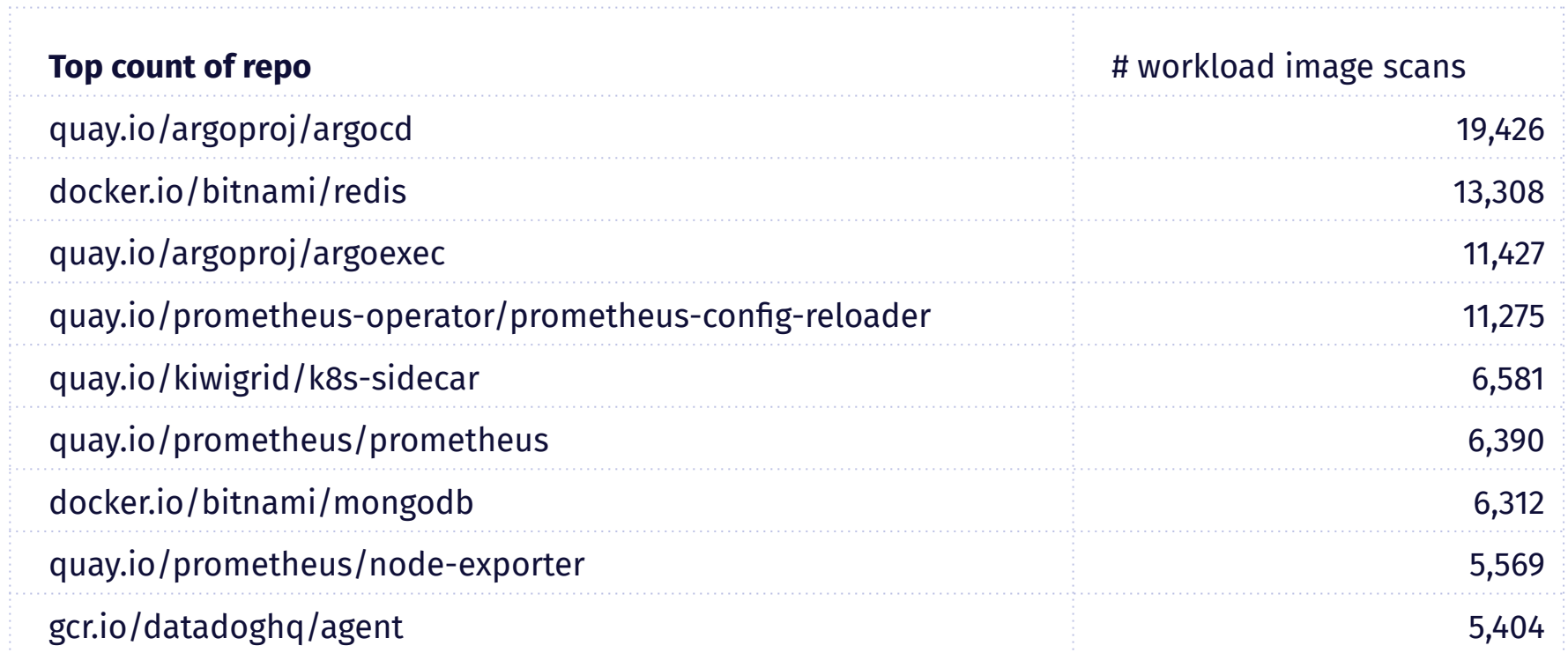

# /Image tags with most scans in the graduated sample

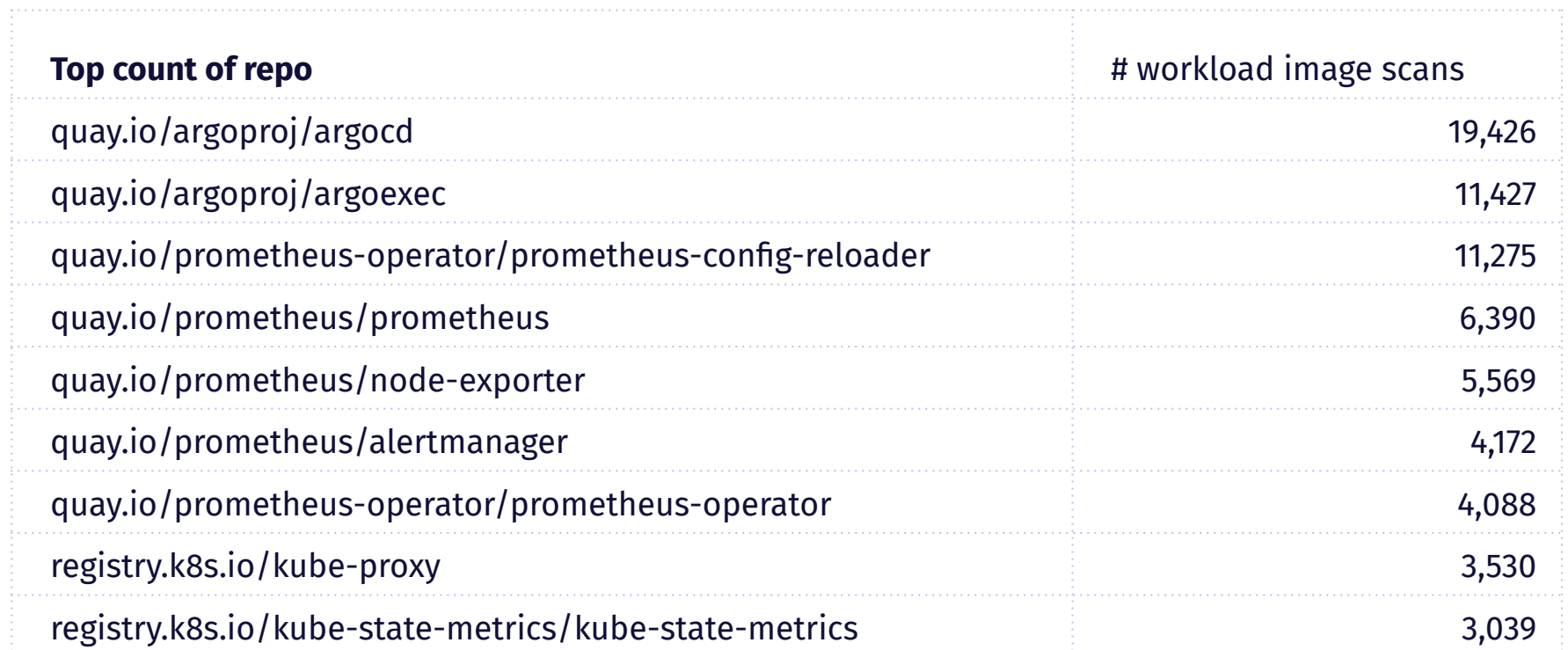

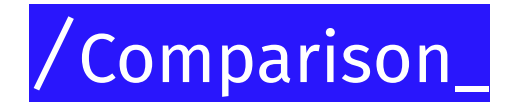

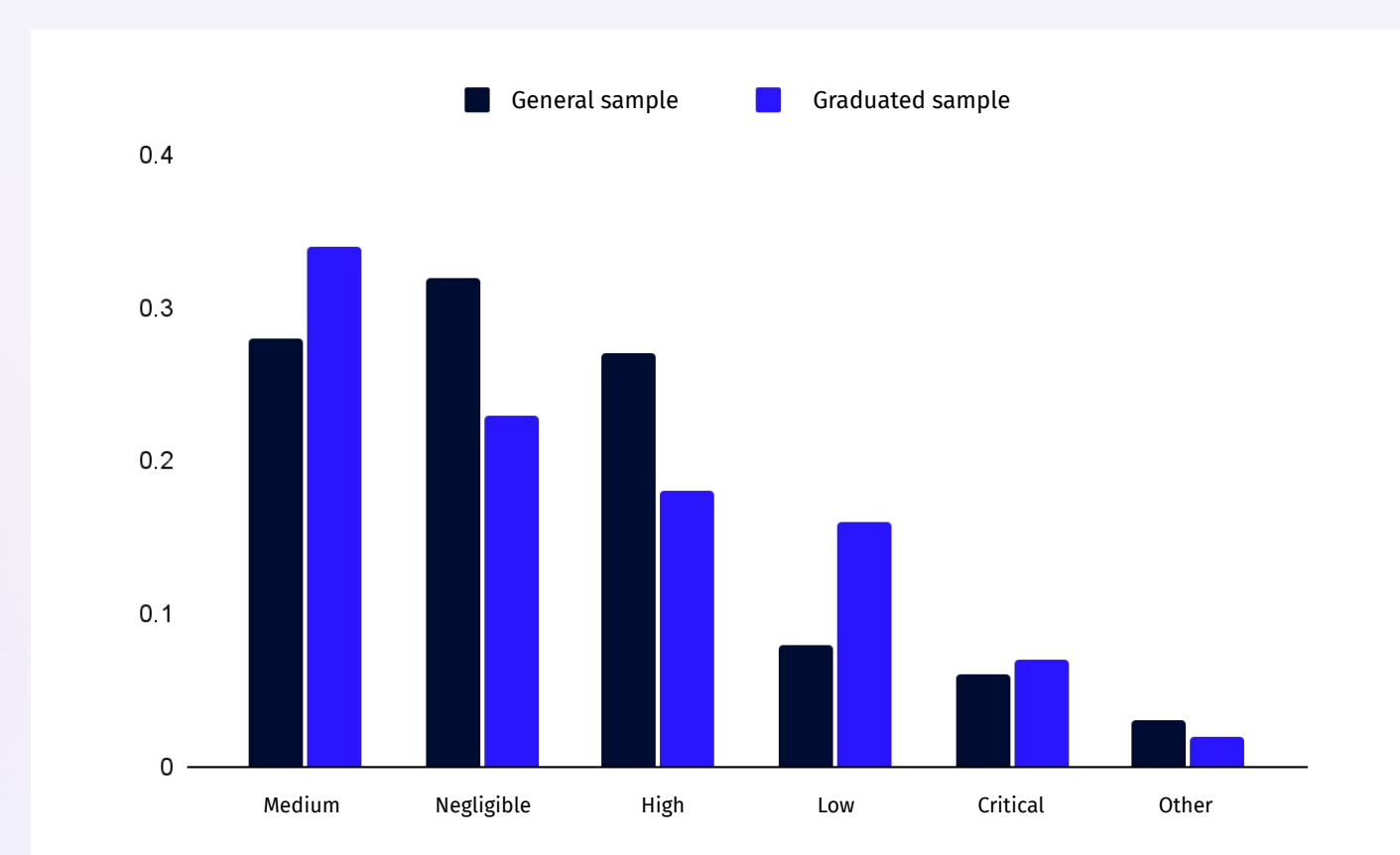

# /TOP vulnerabilities in general population\_

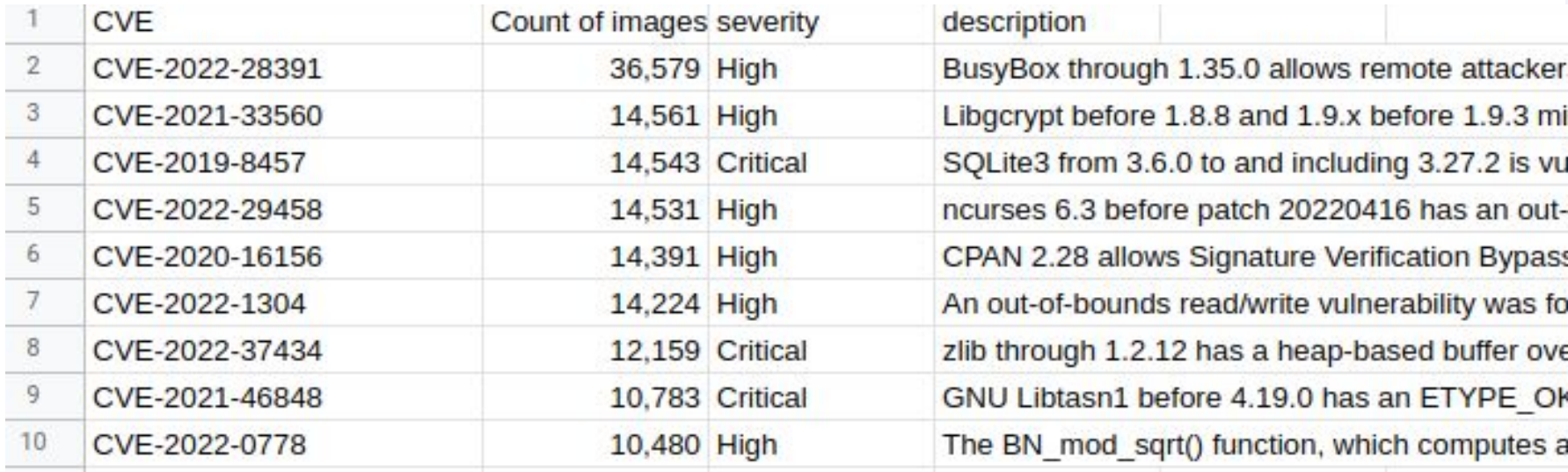

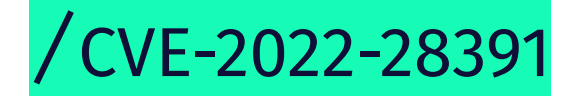

#### **CVSS vector:** AV:N/AC:L/PR:N/UI:R/S:U/C:H/I:H/A:H

#### **Description:**

BusyBox through 1.35.0 allows remote attackers to execute arbitrary code if netstat is used to print a DNS PTR record's value to a VT compatible terminal. Alternatively, the attacker could choose to change the terminal's colors.

#### **Cloud native environment:**

If someone is running netstat in a Pod from a terminal while the attack controls the DNS entry the terminal is prone to the attack. Not a common scenario.

#### **CVSS vector:** AV:N/AC:L/PR:N/UI:N/S:U/C:H/I:N/A:N

#### **Description:**

Libgcrypt before 1.8.8 and 1.9.x before 1.9.3 mishandles ElGamal encryption because it lacks exponent blinding to address a side-channel attack against mpi\_powm, and the window size is not chosen appropriately. This, for example, affects use of ElGamal in OpenPGP.

#### **Cloud native environment:**

Libgcrypt is around in many images for GPG signature verification of APT/YUM packages. It is mostly not in use during deployment + uo private key in the image

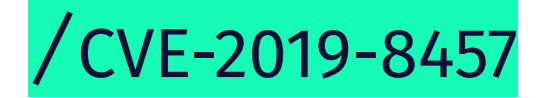

#### **CVSS vector:** AV:N/AC:L/PR:N/UI:N/S:U/C:H/I:H/A:H

#### **Description:**

SQLite3 from 3.6.0 to and including 3.27.2 is vulnerable to heap out-of-bound read in the rtreenode() function when handling invalid rtree tables.

#### **Cloud native environment:**

If the attacker can inject arbitrary SQL statements then the attacker can get arbitrary code execution. SQLite is part of Centos/RH base images.

### /Opinion: **these are the vulnerabilities has some probability to be exploited**

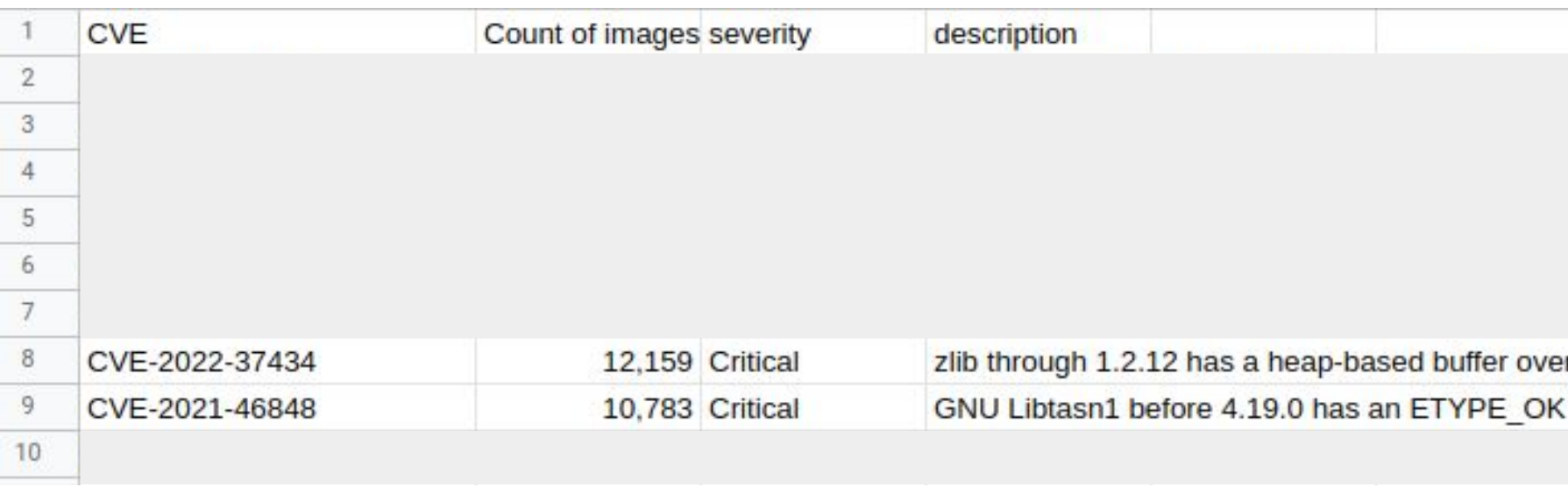

# /TOP vulnerabilities in graduated projects

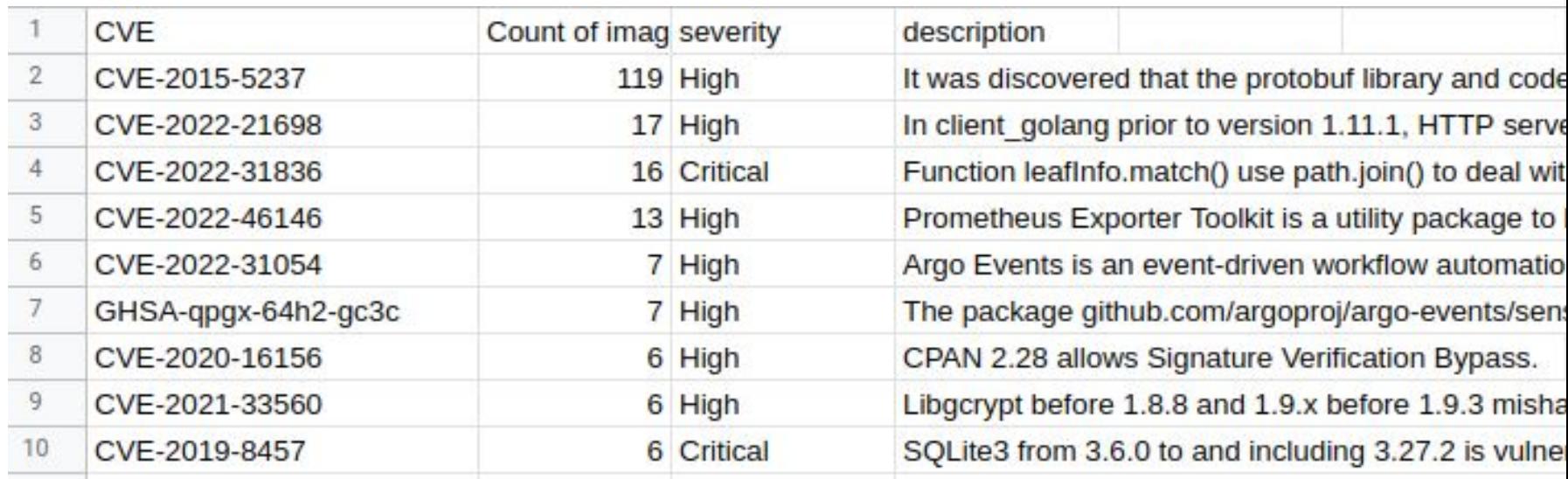

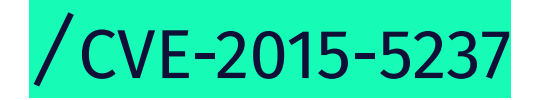

#### **CVSS vector:** AV:N/AC:L/PR:L/UI:N/S:U/C:H/I:H/A:H

#### **Description:**

protobuf allows remote authenticated attackers to cause a heap-based buffer overflow

#### **Cloud native environment:**

It is indeed a vulnerability in protobuf C/C++ package. But not in the Golang package!

https://github.com/anchore/grype/issues/558

### /Opinion: **these are the vulnerabilities has some probability to be exploited**

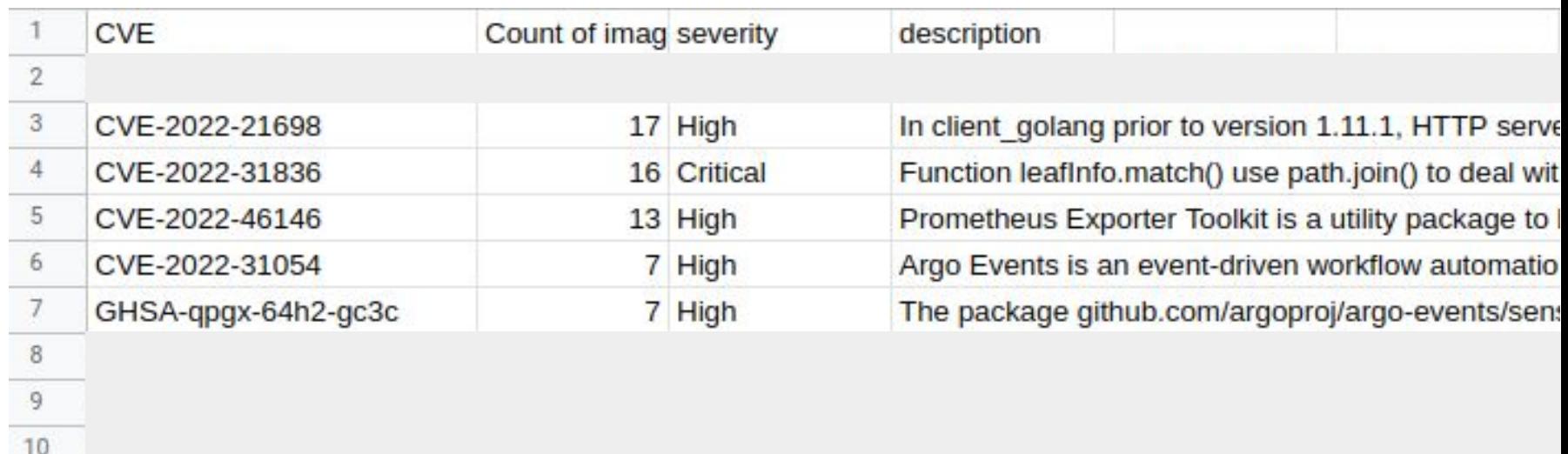

# /Looking at general results\_

**Average vulnerability count per severity**

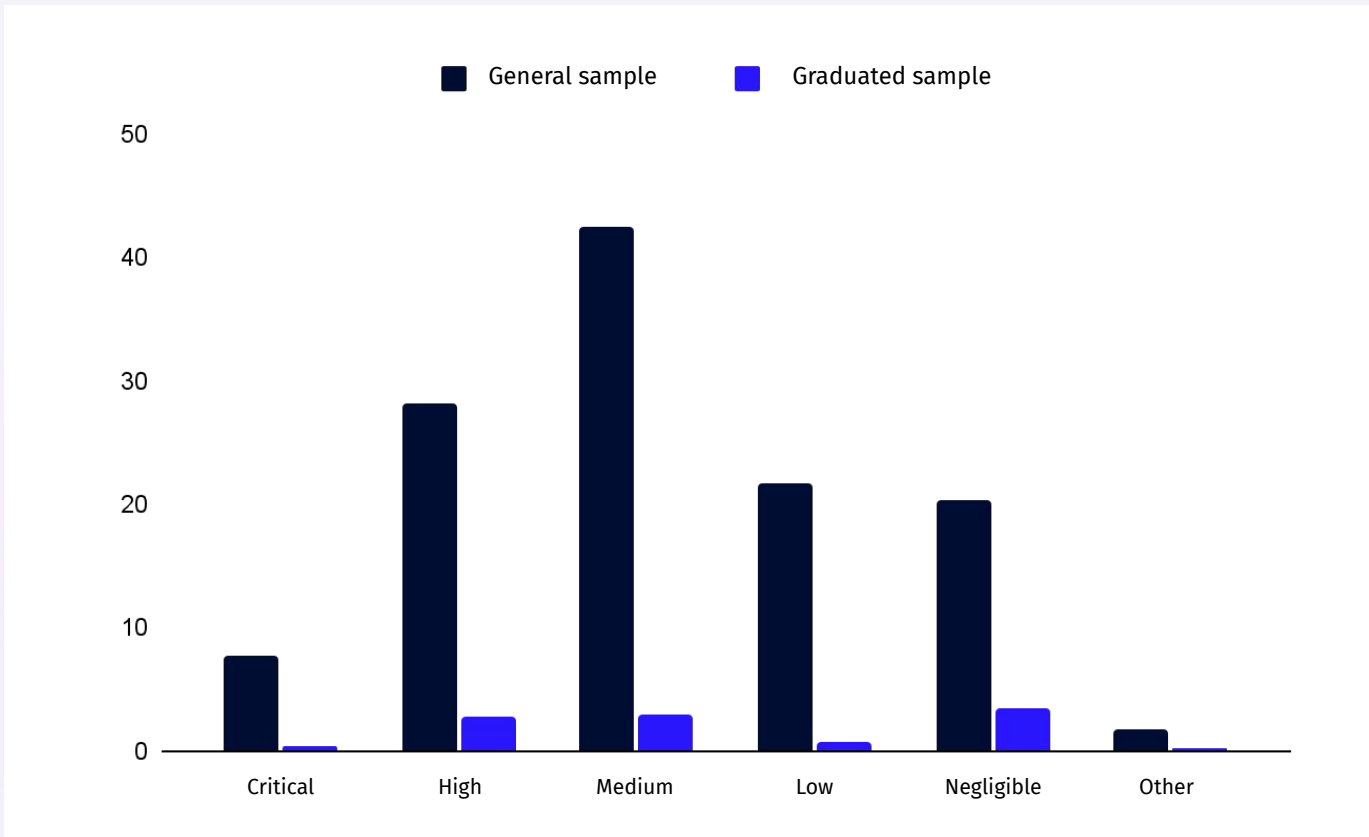

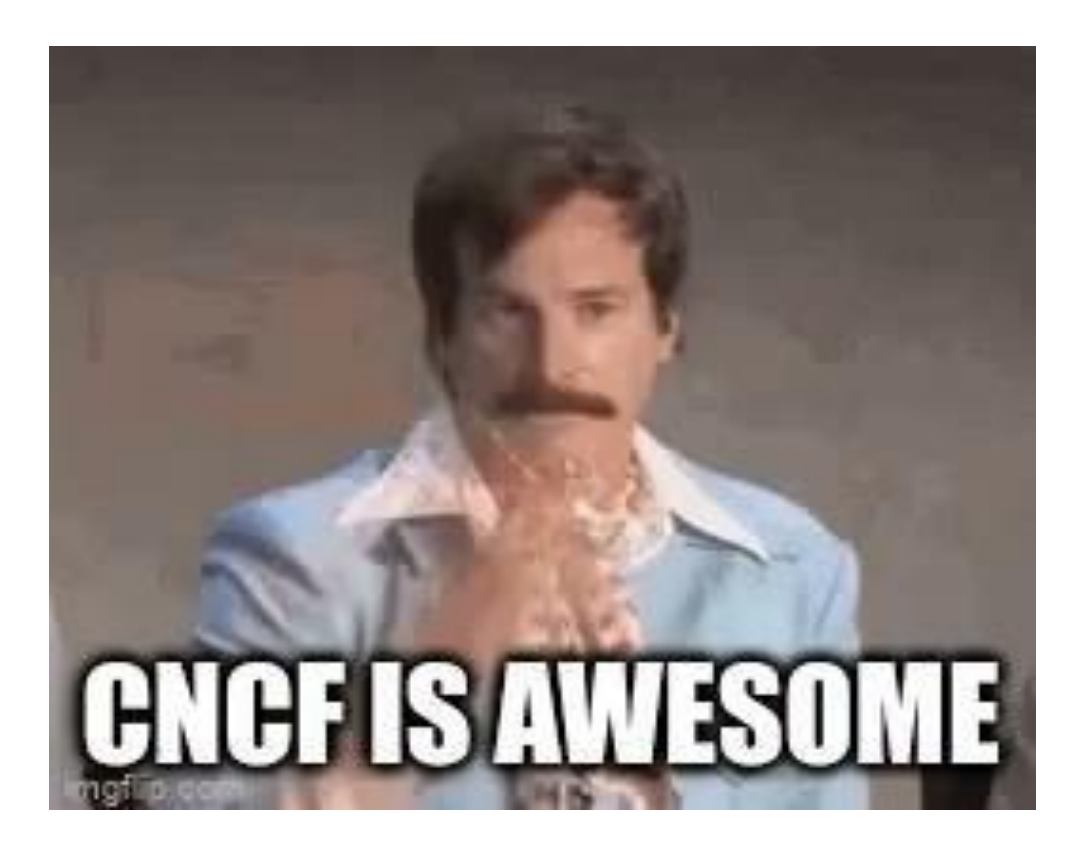

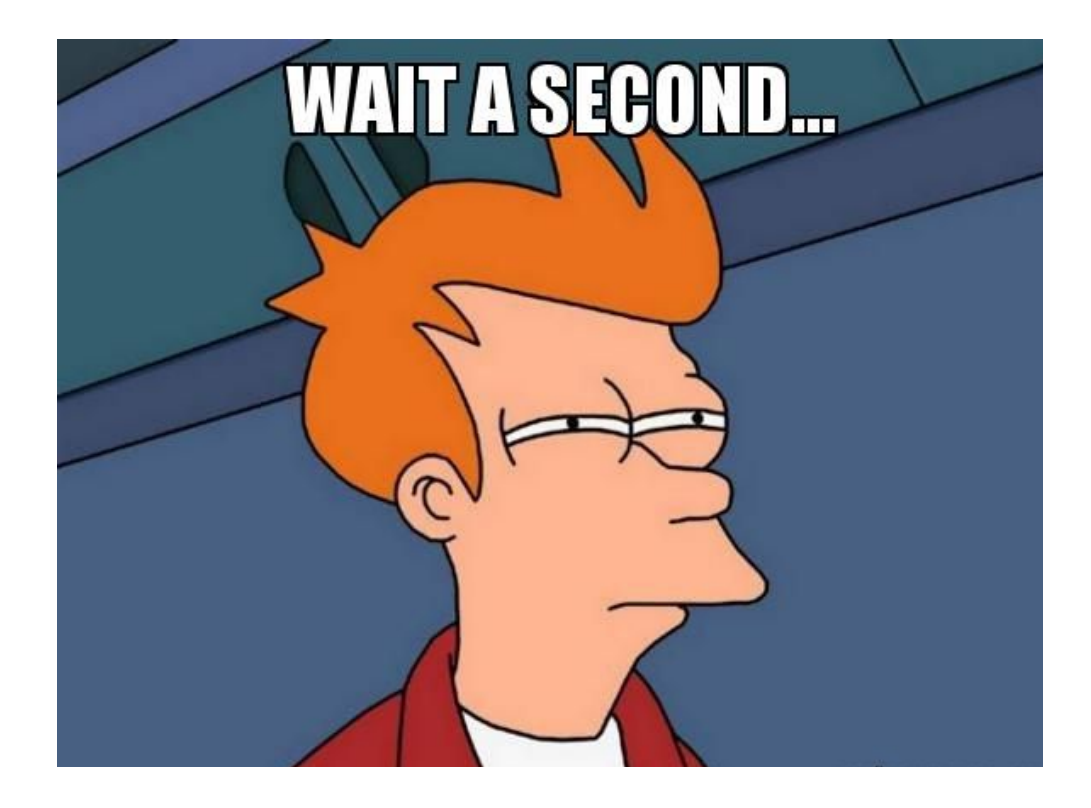

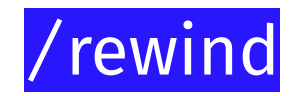

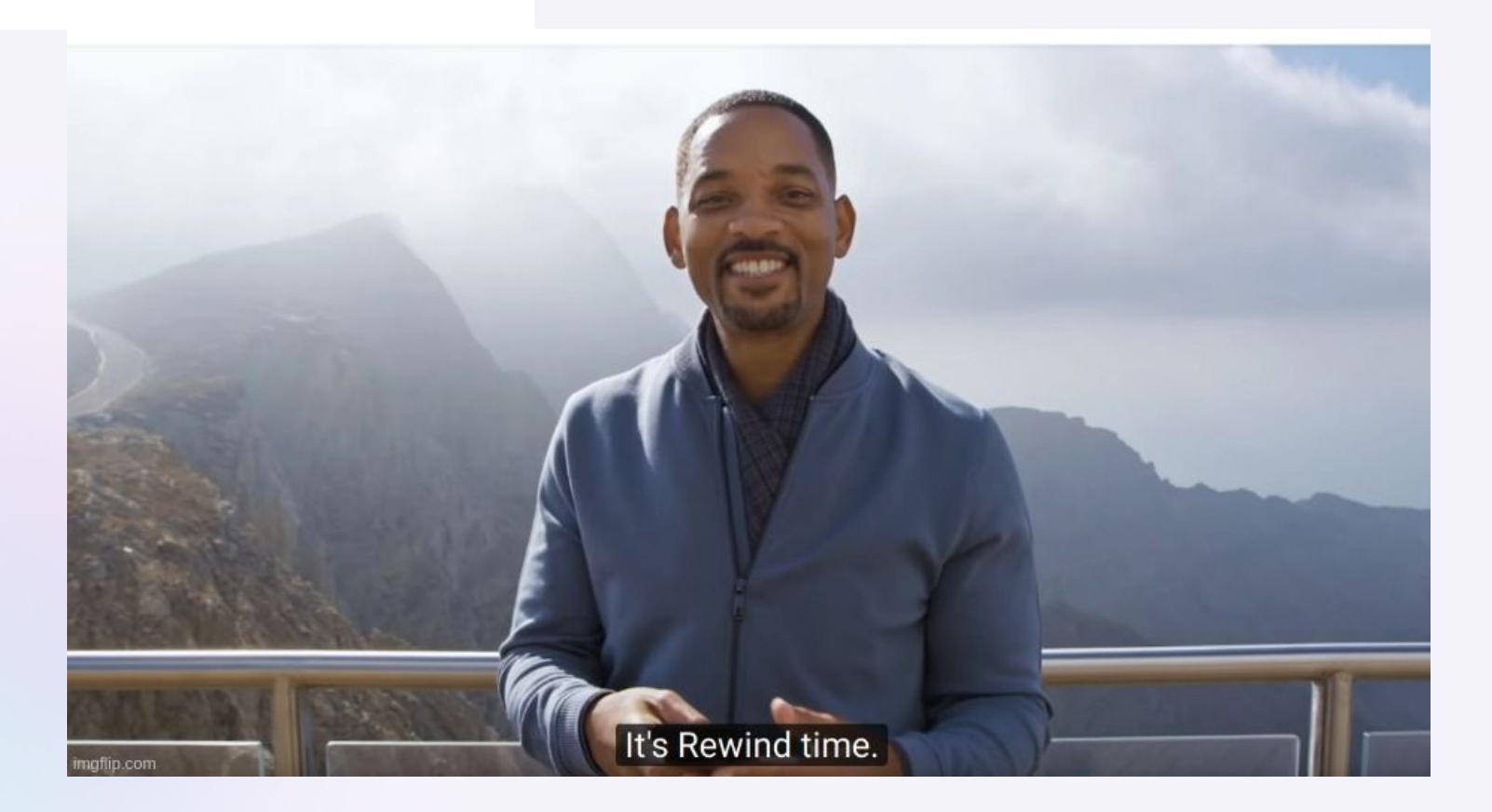

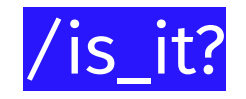

### Vulnerability in image

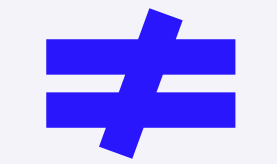

### Application exploit

# /Vulnerabilities in common images

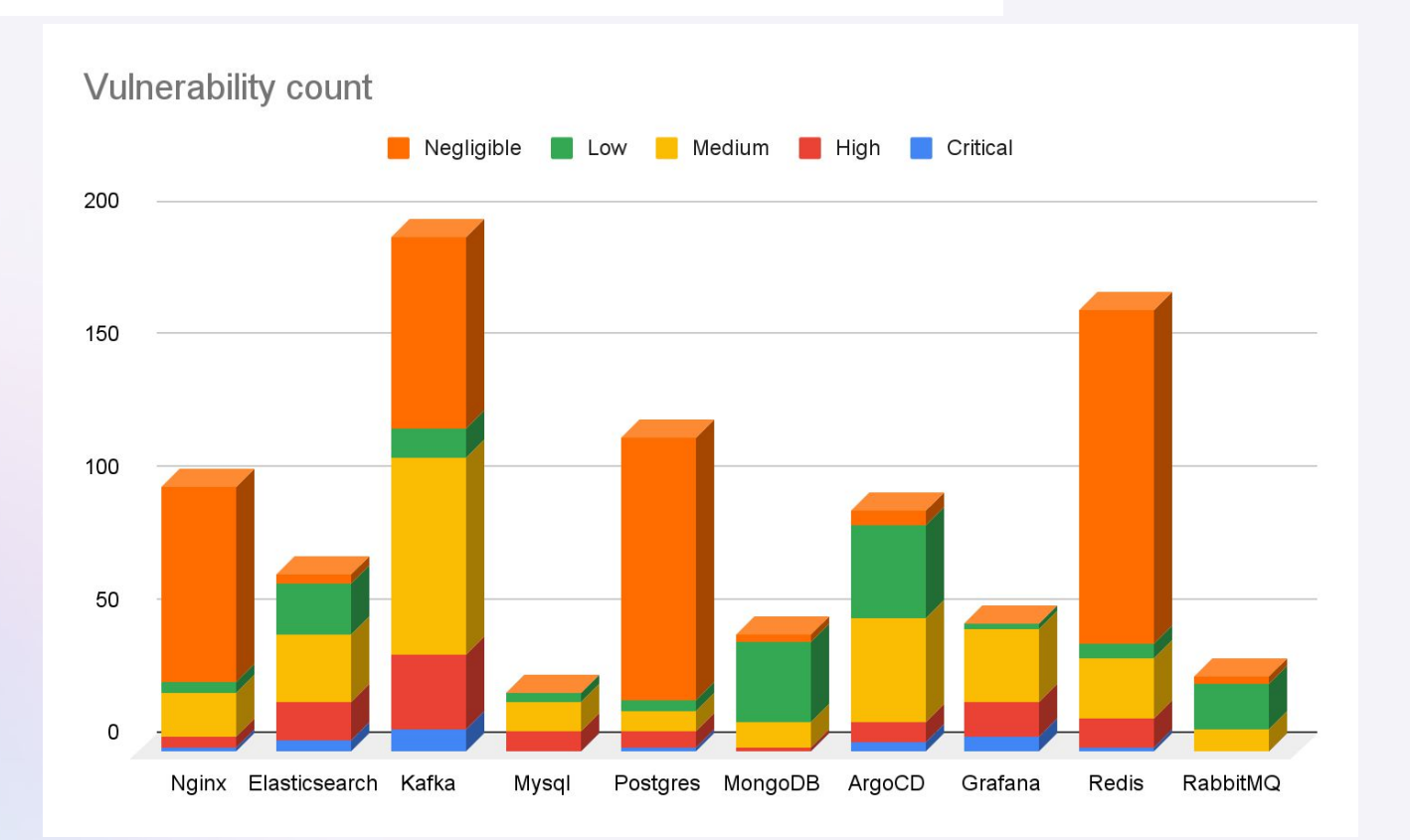

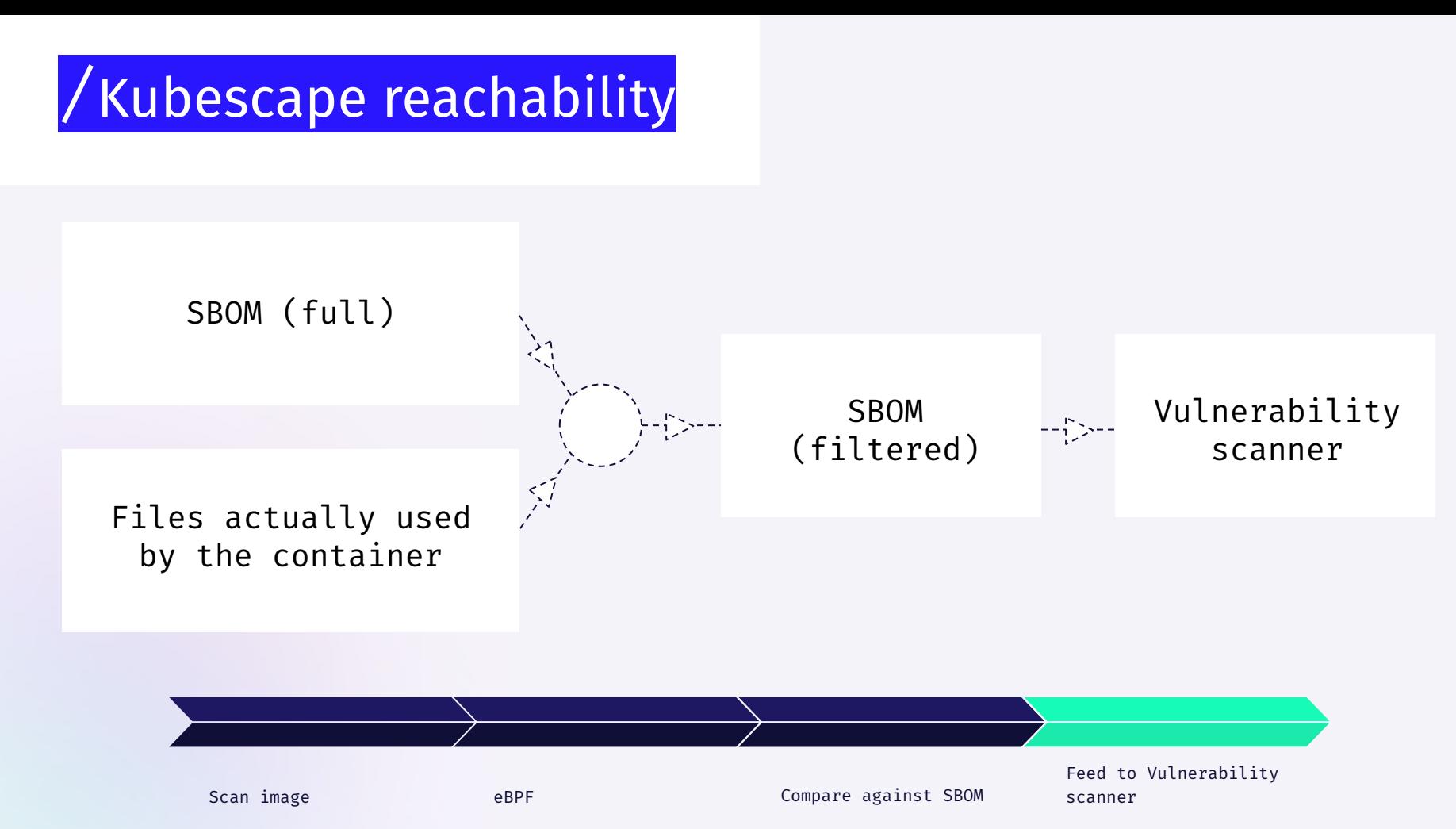

Л

# /Kubescape reachability

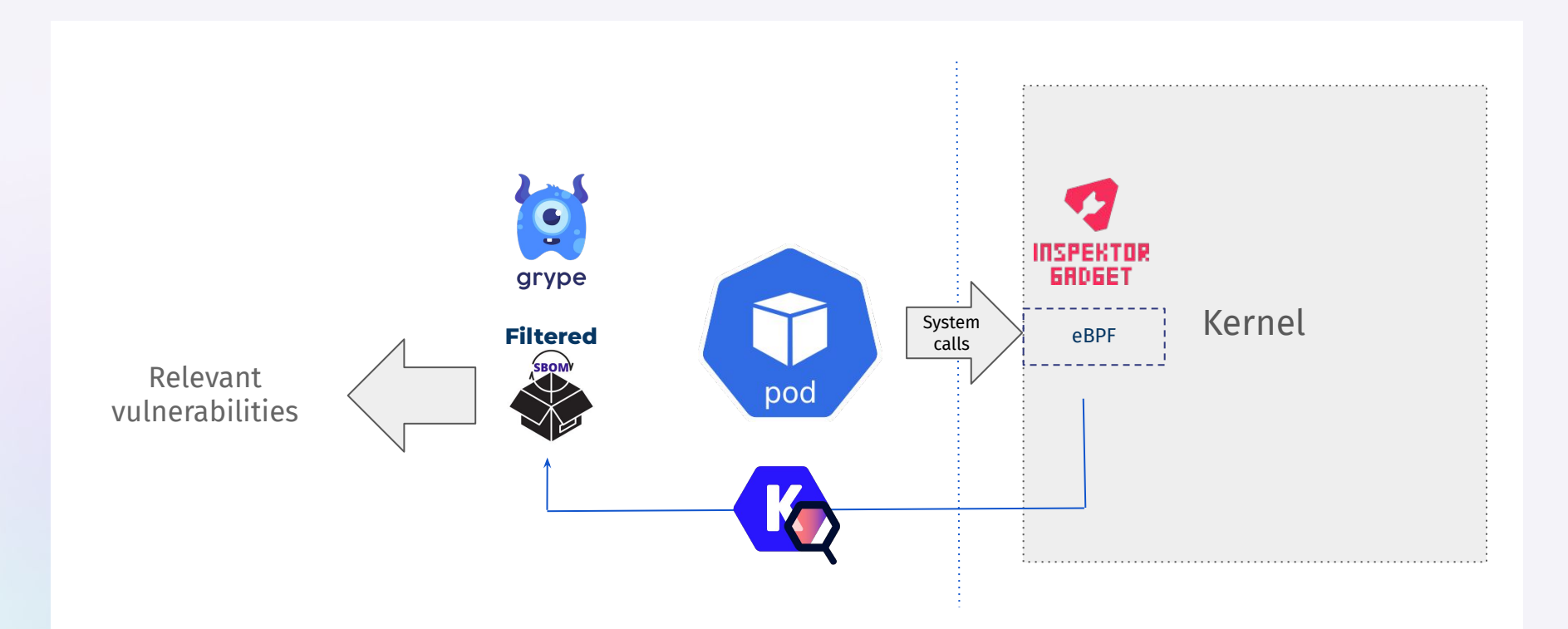

# /Kubescape reachability results

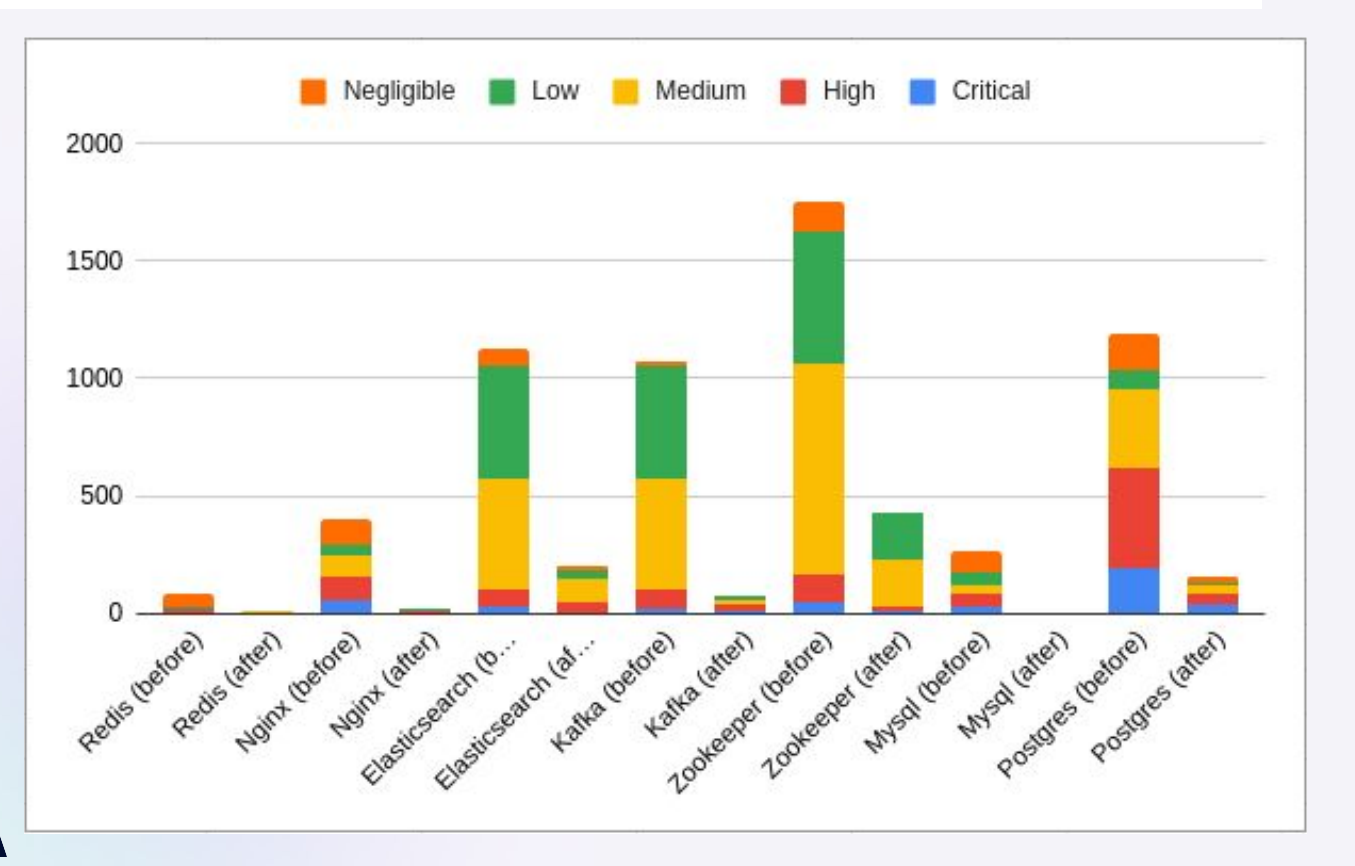

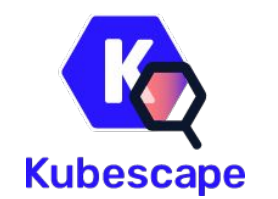

### /what-is-kubescape

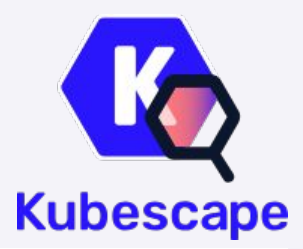

- CNCF Project
- Kubernetes security side-kick
- Configuration & Vulnerability analysis
- Runtime detection
- 10k GitHub starts
- Widely adopted tool (both CLI and service)

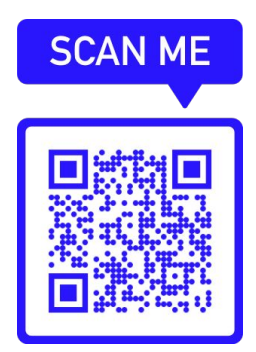

# /Looking only at filtered results\_

**Average relevant vulnerability count per severity**

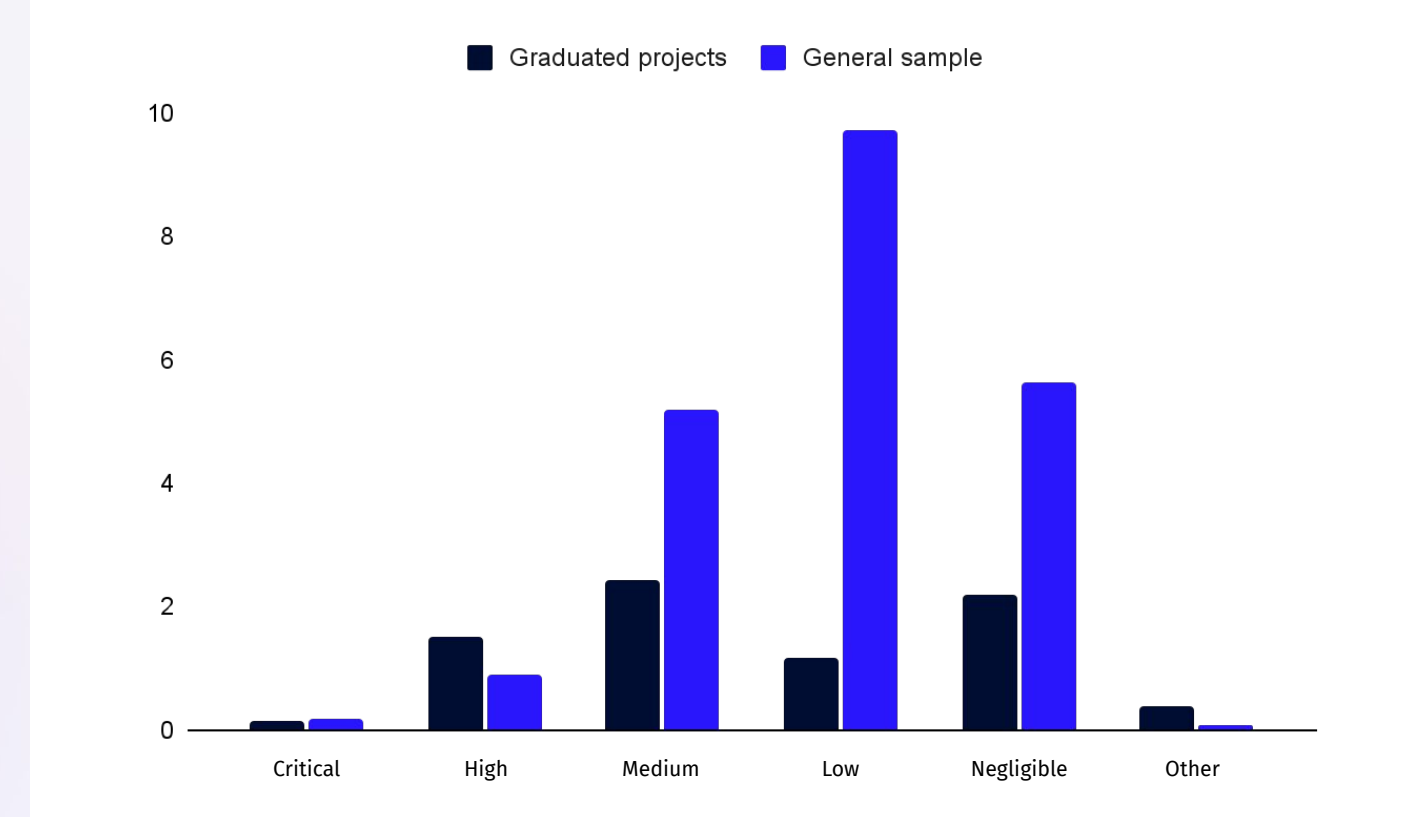

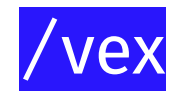

If SBOM is like the ingredient list of a sausage, then VEX is like the list of allergens

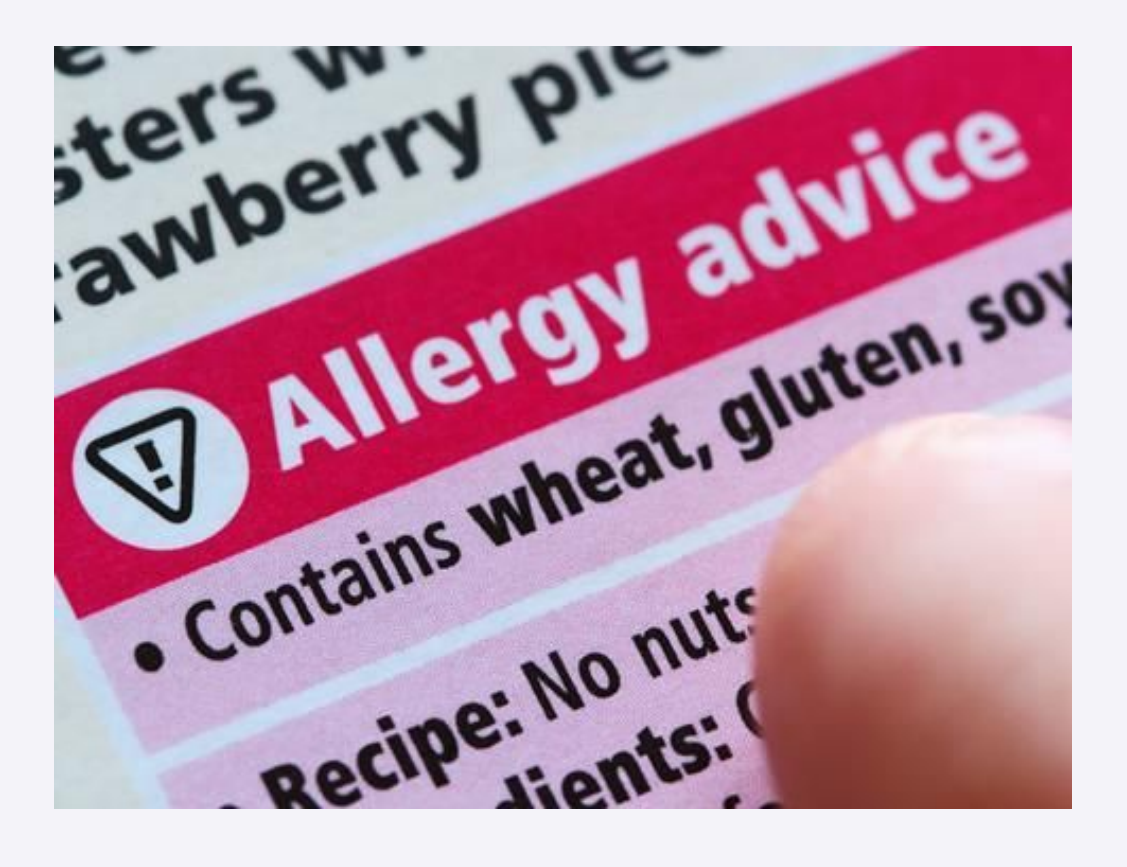

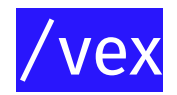

 $\mathcal{L}$ 

```
"@context": "https://openvex.dev/ns/v0.2.0",
"@id": "https://openvex.dev/docs/example/vex-9fb3463de1b57",
"author": "Wolfi J Inkinson",
"role": "Document Creator",
"timestamp": "2023-01-08T18:02:03.647787998-06:00",
"version": "1",
"statements": [
  \left\{ \right."vulnerability": {
      "name": "CVE-2014-123456"
    \mathcal{F}"products": [
      {"@id": "pkg:apk/distro/git@2.39.0-r1?arch=armv7"},
      {"@id": "pkg:apk/distro/git@2.39.0-r1?arch=x86_64"}
    J,
    "status": "fixed"
```
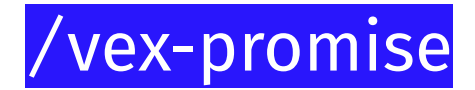

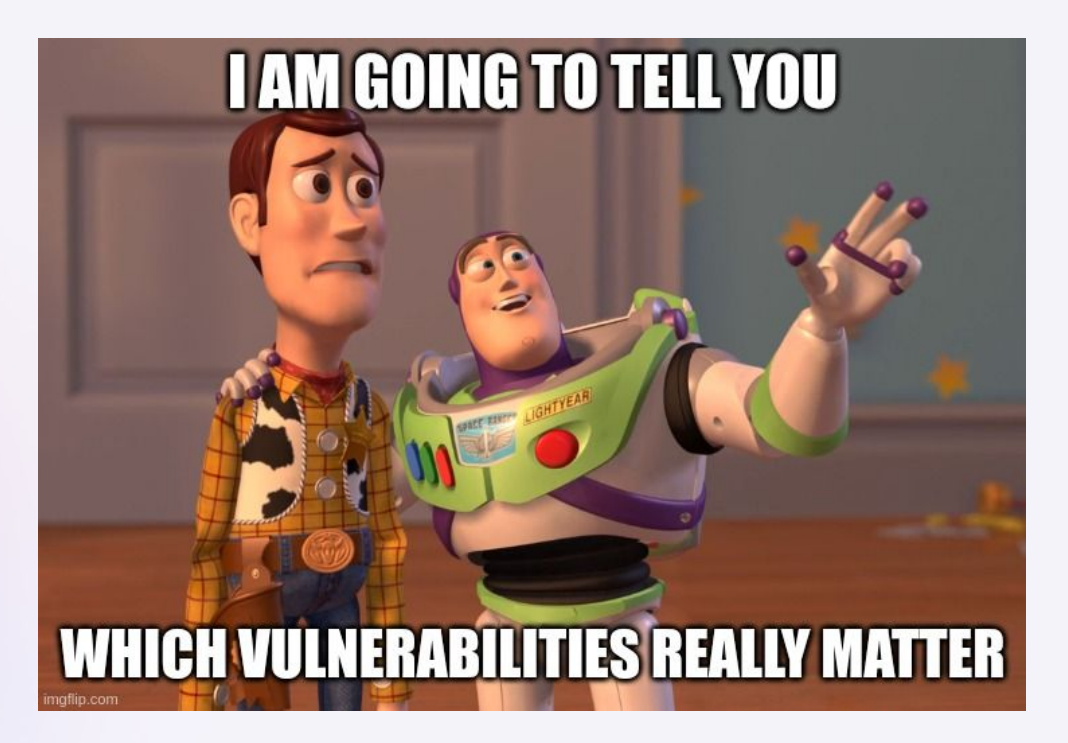

 $\Delta$ 

# /vex-reality

Preparing and maintaining reliable VEX is time consuming

"Not good" if not reliable

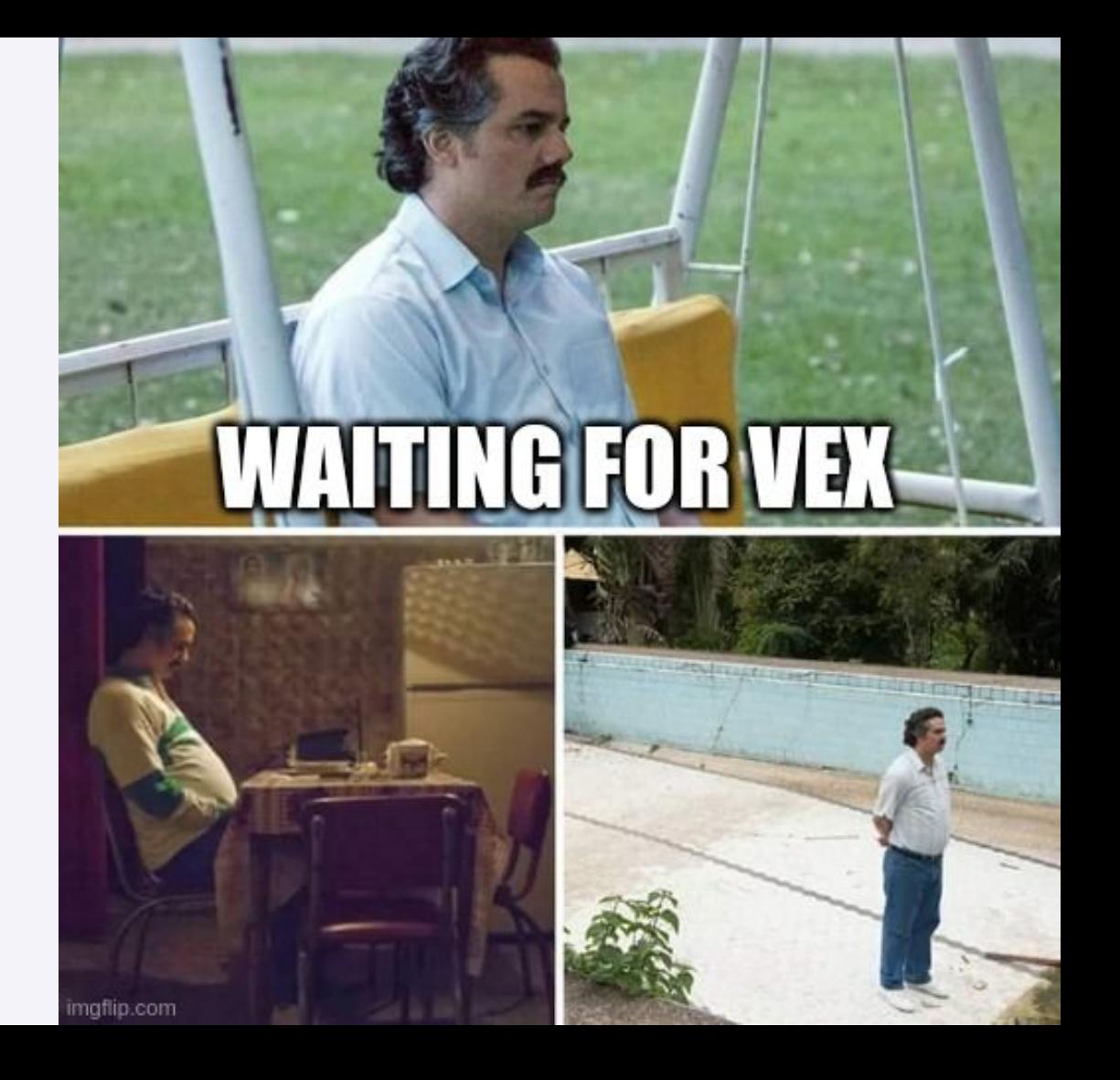

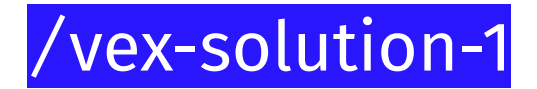

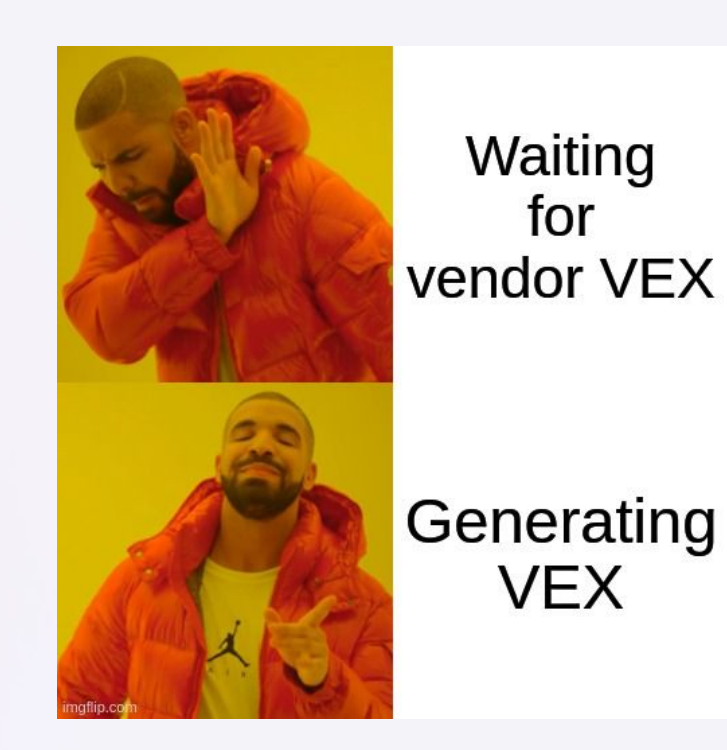

 $\Delta$ 

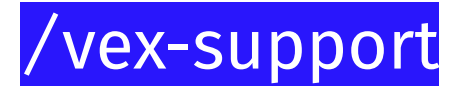

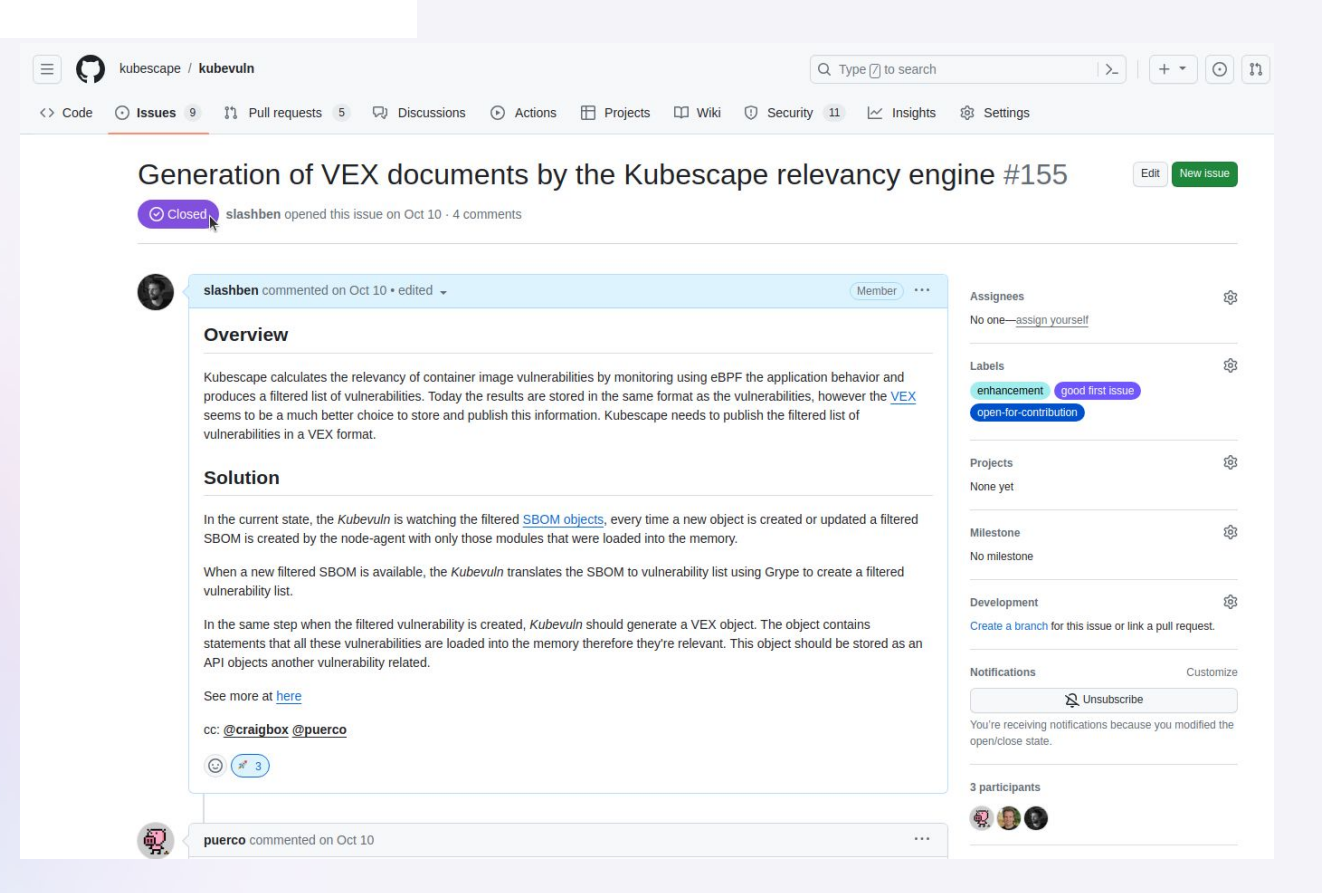

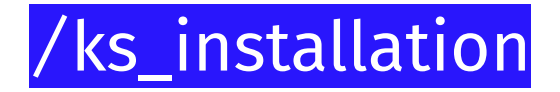

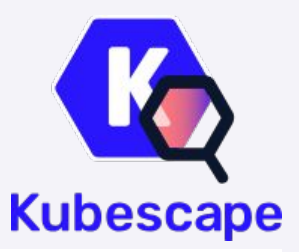

- \$ helm repo add kubescape https://kubescape.github.io/helm-charts/
- \$ helm repo update
- \$ helm upgrade --install kubescape kubescape/kubescape-operator -n kubescape

```
--create-namespace --set clusterName=`kubectl config current-context` --set 
capabilities.vexGeneration=enable
```
\$ kubectl -n kubescape get pods

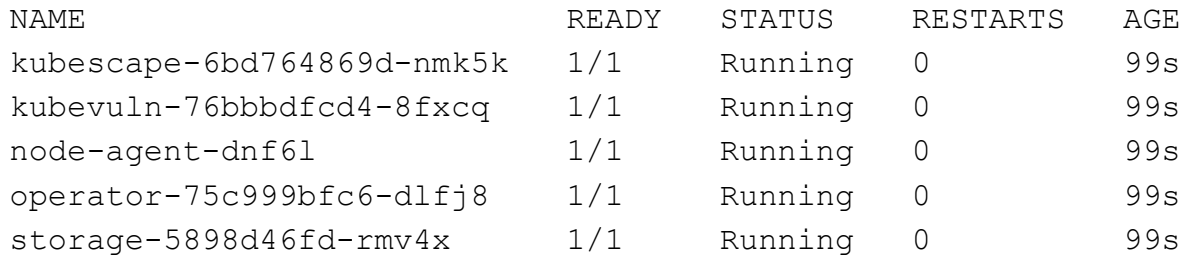

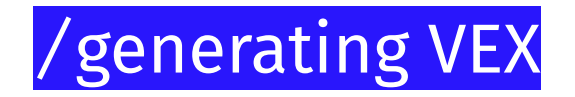

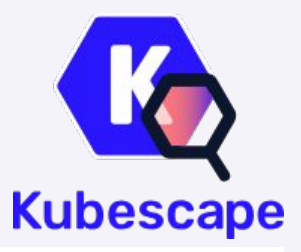

\$ kubectl apply -f https://k8s.io/examples/application/deployment.yaml

```
$ kubectl -n kubescape get openvulnerabilityexchangecontainer $(kubectl -n kubescape 
get openvulnerabilityexchangecontainer -o jsonpath='{.items[0].metadata.name}') -o 
jsonpath='{.spec}' > nginx.json
```

```
$ jq "." nginx.json | grep -c "\"affected\""
58
$ jq "." nginx.json | grep -c "\"not_affected\""
338
```
# /using\_with\_grype

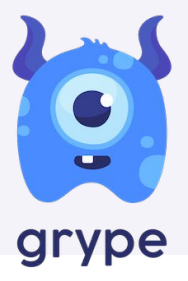

```
$ grype nginx:1.14.2 --vex nginx.json
 ✔ Vulnerability DB [no update available]
 ✔ Loaded image 
nginx:1.14.2
 ✔ Parsed image 
sha256:295c7be079025306c4f1d65997fcf7adb411c88f139ad1d34b537164aa060369
 ◆ Cataloged packages [111 packages]
 ✔ Scanned for vulnerabilities [58 vulnerability matches]
    ├── by severity: 55 critical, 102 high, 85 medium, 52 low, 102 negligible
    └── by status: 126 fixed, 270 not-fixed, 338 ignored
```
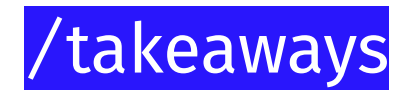

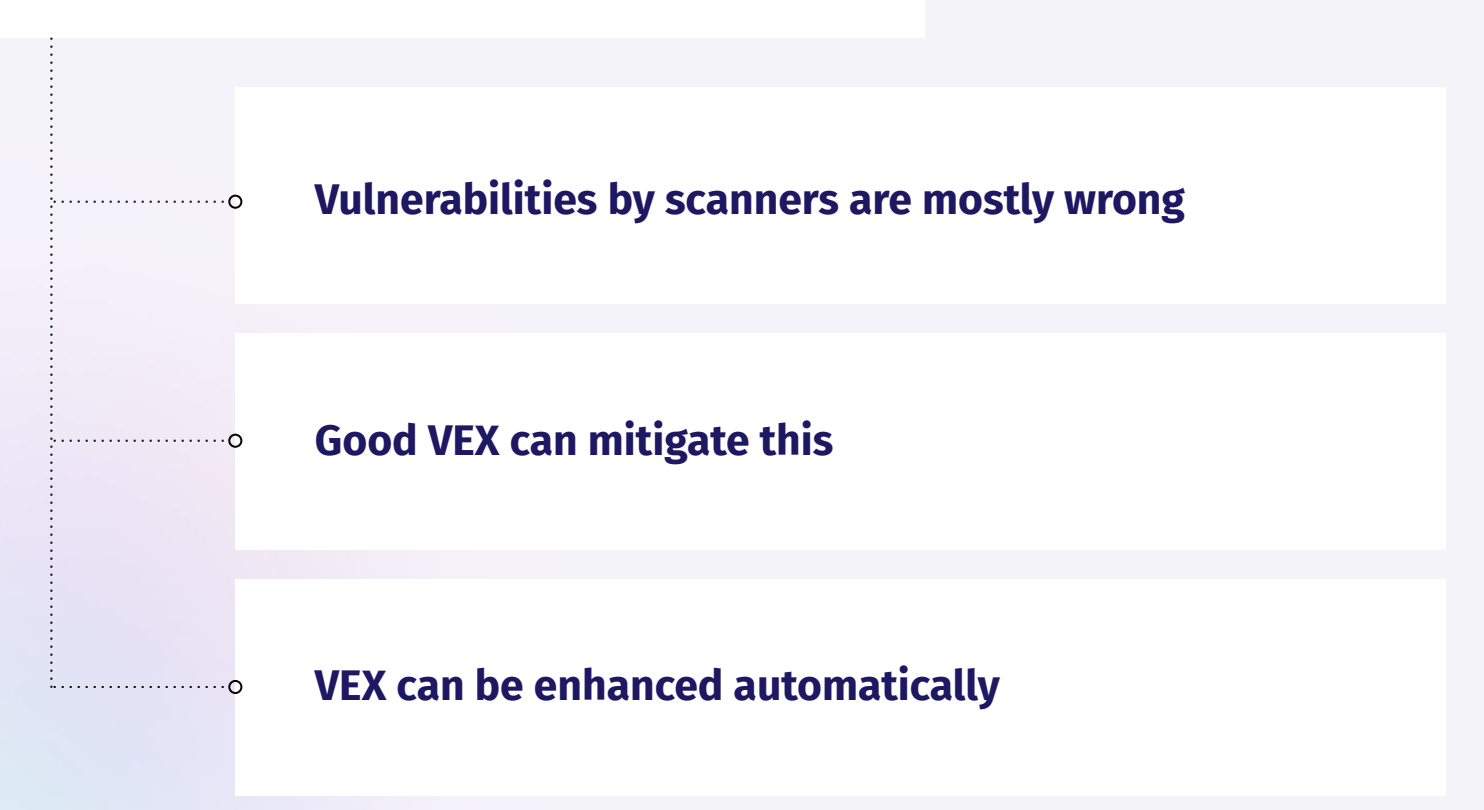

Δ

### /contribute\_to\_the\_effort

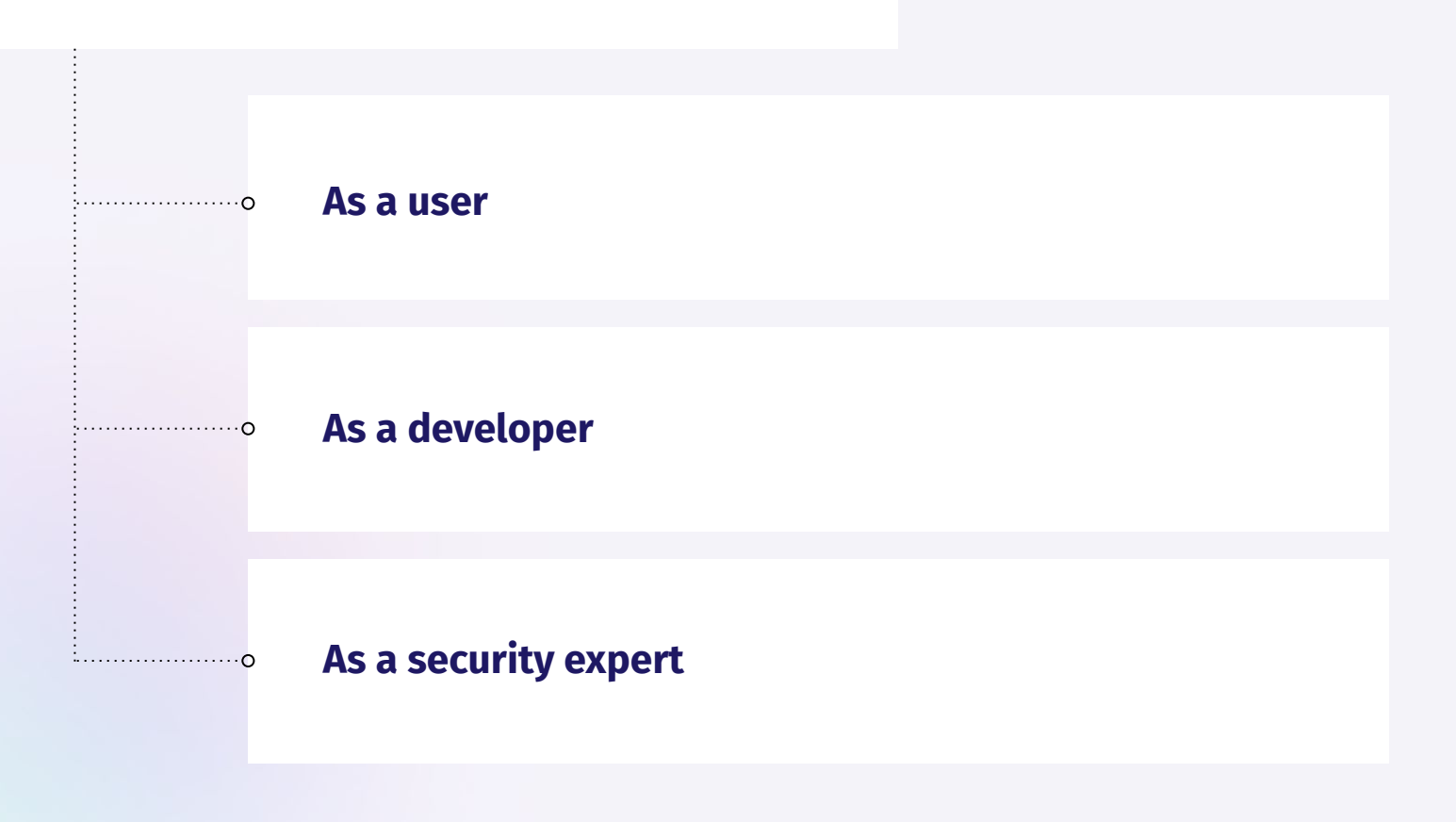

# **Thank you**

www.armosec.io